**Allegato A)** 

# **COMUNE DI CASTILENTI PROVINCIA DI TERAMO**

## **Ricognizione periodica** delle partecipazioni pubbliche

(articolo 20, comma 1 e seguenti, D.Lgs. 175/2016 e s.m.i. - T.U.S.P.)

## **Relazione tecnica**

## **Indice generale**

- 1. INTRODUZIONE
- 2. RAZIONALIZZAZIONE PERIODICA DELLE PARTECIPAZIONI PUBBLICHE
- 3. PIANO OPERATIVO DI RAZIONALIZZAZIONE

## 1. INTRODUZIONE

La legge di stabilità per il 2015 (Legge 190/2014) ha imposto agli enti locali l'avvio di un "processo di razionalizzazione" delle società a partecipazione pubblica allo scopo di assicurare il "coordinamento della finanza pubblica, il contenimento della spesa, il buon andamento dell'azione amministrativa e la tutela della concorrenza e del mercato". In adesione a tale disposto legislativo il Comune di Castilenti, con atto del Consiglio comunale n. 4 del 27/04/2015, approvava il "Piano operativo di razionalizzazione delle partecipazioni societarie".

In data 23 settembre 2016 è entrato in vigore il nuovo Testo Unico delle Società partecipate (D.Lgs. 175 del 19.08.2016) attraverso il quale il Governo ha dato attuazione alla delega prevista nella legge 7 agosto 2015 n. 124, sulla disciplina delle partecipazioni societarie delle amministrazioni pubbliche, al fine di assicurare la chiarezza delle regole, la semplificazione normativa e la tutela e la promozione del fondamentale principio della concorrenza.

Le disposizioni di detto decreto hanno ad oggetto la costituzione di società da parte di amministrazioni pubbliche, nonché l'acquisto, il mantenimento e la gestione di partecipazioni da parte di tali amministrazioni, in società a totale o parziale partecipazione pubblica, diretta o indiretta.

In particolare, il decreto risponde alle esigenze individuate dal Parlamento ai fini del riordino della disciplina delle partecipazioni societarie delle amministrazioni pubbliche, attraverso i sequenti principali interventi:

- l'ambito di applicazione della disciplina, con riferimento sia all'ipotesi di costituzione della società che  $\bullet$ all'acquisto di partecipazioni in altre società a totale o parziale partecipazione pubblica, diretta o indiretta (artt. 1.2.23 e 26):
- l'individuazione dei tipi di società e le condizioni e i limiti in cui è ammessa la partecipazione pubblica  $\bullet$  $(artt. 3 e 4)$ ;
- il rafforzamento degli oneri motivazionali e degli obblighi di dismissione delle partecipazioni non  $\bullet$ ammesse (artt. 5, 20 e 24);
- la razionalizzazione delle disposizioni in materia di costituzione di società a partecipazione pubblica  $\bullet$ ed acquisto di partecipazioni (artt. 7 e 8), nonché di organizzazione e gestione delle partecipazioni (artt. 6, 9, 10 e 11);
- l'introduzione di requisiti specifici per i componenti degli organi amministrativi e la definizione delle  $\bullet$ relative responsabilità (art. 11 e 12):
- definizione di specifiche disposizioni in materia di monitoraggio, controllo e controversie (artt. 13 e 15):  $\bullet$
- l'introduzione di disposizioni specifiche in materia di crisi d'impresa e l'assoggettamento delle società  $\bullet$ a partecipazione pubblica alle disposizioni sul fallimento, sul concordato preventivo e/o amministrazione straordinaria delle grandi imprese in crisi (art. 14);
- il riordino della disciplina degli affidamenti diretti di contratti pubblici per le società "in house" (art. 16);  $\bullet$
- l'introduzione di disposizioni specifiche in materia di società a partecipazione mista pubblico-privata  $\bullet$  $(art. 17);$
- l'introduzione di disposizioni specifiche in materia di quotazione delle società a controllo pubblico in  $\bullet$ mercati regolamentati (art. 18);
- la razionalizzazione delle disposizioni vigenti in materia di gestione del personale (artt. 19 e 25);  $\bullet$
- l'assoggettamento delle società partecipate agli obblighi di pubblicità, trasparenza e diffusione di  $\bullet$ informazioni da parte delle pubbliche amministrazioni di cui al D.Lgs. 33/2013 (art. 22);
- la razionalizzazione delle disposizioni finanziarie vigenti in materia di società partecipate dalle  $\bullet$ pubbliche amministrazioni locali (art. 21):
- l'attuazione di una ricognizione periodica delle società partecipate e l'eventuale adozione di piani di  $\bullet$ razionalizzazione (art. 20);
- la revisione straordinaria delle partecipazioni detenute dalle amministrazioni pubbliche, in sede di  $\bullet$ entrata in vigore del testo unico (art. 24);
- le disposizioni di coordinamento la legislazione vigente (art. 27 e 28).  $\bullet$

In base all'articolo 24, comma 1, del decreto legislativo 19 agosto 2016, n. 175, ciascuna amministrazione pubblica, entro il 30 settembre 2017, era chiamata a effettuare, con provvedimento motivato, la ricognizione straordinaria delle partecipazioni possedute alla data del 23 settembre 2016, individuando quelle da alienare o da assoggettare alle misure di razionalizzazione di cui all'articolo 20 del TUSP.

L'esito della ricognizione, anche in caso negativo, doveva essere comunicato al MEF, entro il 31 ottobre 2017 (scadenza poi differita al 10 novembre 2017), esclusivamente secondo le modalità di cui all'articolo 17 del Decreto-Legge 24 giugno 2014, n. 90.

Una volta operata tale ricognizione straordinaria, le pubbliche amministrazioni hanno l'obbligo, ai sensi dell'art. 20 del TUSP, di procedere annualmente alla revisione periodica delle partecipazioni detenute predisponendo, ove ne ricorrano i presupposti, un piano di riassetto per la loro razionalizzazione.

A tale obbligo sono tenute le amministrazioni di cui all'articolo 1, comma 2, del decreto legislativo 30 marzo 2001, n. 165, i loro consorzi o associazioni per qualsiasi fine istituiti, gli enti pubblici economici e le autorità di sistema portuale (art. 2, comma 1, lettera a), del TUSP).

Con deliberazione del Consiglio comunale n. 27 del 30/09/2017 questo Comune ha provveduto ad effettuare la ricognizione straordinaria delle partecipazioni possedute alla predetta data, analizzando la rispondenza delle società partecipate ai requisiti richiesti per il loro mantenimento da parte di una amministrazione pubblica, cioè alle categorie di cui all'art. 4 T.U.S.P., il soddisfacimento dei requisiti di cui all'art. 5 (commi 1 e 2), il ricadere in una delle ipotesi di cui all'art. 20 comma 2 T.U.S.P.

Inoltre con deliberazione del Consiglio comunale n. 40 del 20/12/2018 si è provveduto ad effettuare la ricognizione ordinaria delle partecipazioni detenute alla data 31/12/2017 ai sensi dell'art. 20 del T.U.S.P. e non si sono rese necessarie azioni di razionalizzazione, pertanto le partecipazioni possedute sono state mantenute:

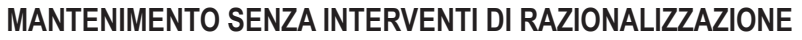

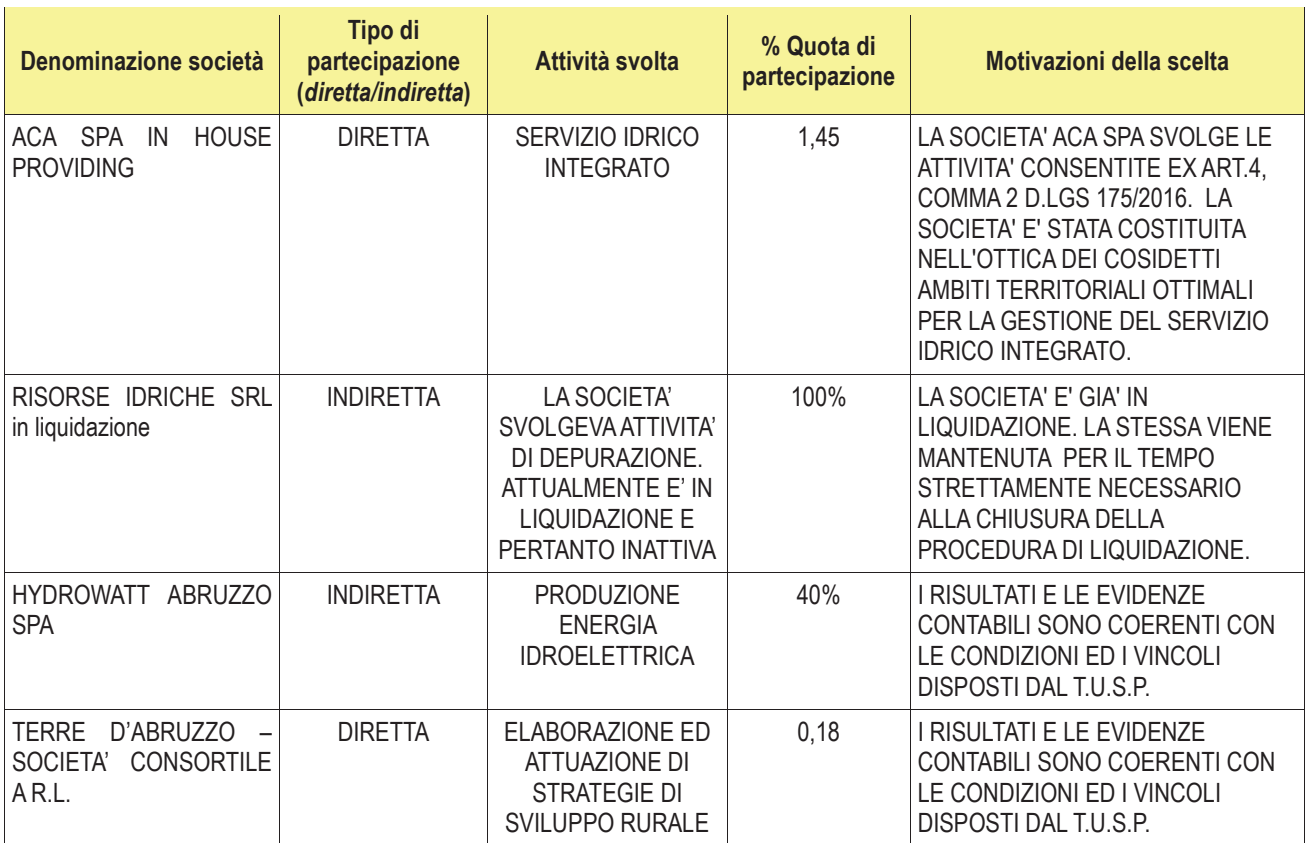

## 2. RAZIONALIZZAZIONE PERIODICA DELLE PARTECIPAZIONI PUBBLICHE

L'art. 20 del T.U.S.P. "Razionalizzazione periodica delle partecipazioni pubbliche" al comma 1 prevede che le amministrazioni pubbliche effettuino annualmente, con proprio provvedimento, un'analisi dell'assetto complessivo delle società in cui detengono partecipazioni, dirette o indirette, predisponendo, ove ricorrano i presupposti di cui al successivo comma 2, un piano di riassetto per la loro razionalizzazione, fusione o soppressione, anche mediante messa in liquidazione o cessione. Sempre ai sensi del comma 2, il Piano è corredato da un'apposita relazione tecnica, con specifica indicazione di modalità e tempi di attuazione.

Ai sensi dell'art. 20 del T.U.S.P. "Razionalizzazione periodica delle partecipazioni pubbliche", al comma 3 si prevede che i provvedimenti di cui ai commi 1 e 2 sono adottati entro il 31 dicembre di ogni anno, e trasmessi con le modalità definite al comma 3 medesimo. Infine il successivo comma 4 del succitato articolo prevede che in caso di adozione del piano di razionalizzazione le pubbliche amministrazioni approvino una relazione sull'attuazione del piano che evidenzi i risultati conseguiti, entro il 31 dicembre dell'anno successivo.

Il provvedimento di cui sopra, adequatamente motivato, deve essere adottato dall'organo dell'ente che, nel rispetto delle regole della propria organizzazione, può impegnare e manifestare all'esterno la volontà dell'ente medesimo al fine di far ricadere su quest'ultimo gli effetti dell'attività compiuta. Per gli enti locali è da intendersi che il provvedimento deve essere approvato con delibera consiliare.

Come delineato all'articolo 1, comma 1, del TUSP, le disposizioni dello stesso TUSP si applicano avendo riguardo alle partecipazioni detenute dalle amministrazioni in società a totale o parziale partecipazione pubblica, sia diretta che indiretta (c.d. perimetro oggettivo).

Ai sensi dell'art. 2, comma 1, lett. f), dello stesso TUSP, per "partecipazione" si deve intendere "la titolarità di rapporti comportanti la qualità di socio in società o la titolarità di strumenti finanziari che attribuiscono diritti amministrativi".

Una società si considera:

- partecipata direttamente, quando l'amministrazione è titolare di rapporti comportanti la qualità di socio  $\bullet$ o di strumenti finanziari che attribuiscono diritti amministrativi nella società;
- partecipata indirettamente, quando la partecipazione è detenuta dall'amministrazione per il tramite di società o altri organismi soggetti al controllo da parte di una singola amministrazione o di più pubbliche amministrazioni congiuntamente.

Pertanto, rientrano fra le "partecipazioni indirette" soggette alle disposizioni del TUSP sia le partecipazioni detenute da una pubblica amministrazione tramite una società o un organismo controllati dalla medesima (controllo solitario), sia le partecipazioni detenute in una società o in un organismo controllati congiuntamente da più Pubbliche Amministrazioni (controllo congiunto).

Con riferimento a quest'ultimo caso, in considerazione del fatto che la "tramite" è controllata da più enti, ai fini dell'analisi della partecipazione e dell'eventuale individuazione delle misure di razionalizzazione da adottare ai sensi dell'art. 20 del TUSP, le Amministrazioni che controllano la società "tramite" sono invitate a utilizzare opportune modalità di coordinamento (tra queste, ad esempio, la conferenza di servizi) per determinare una linea di indirizzo univoca sulle misure di razionalizzazione da adottare, da rendere nota agli organi societari

La nozione di organismo "tramite" non comprende gli enti che rientrano nell'ambito soggettivo di applicazione del TUSP ai sensi del menzionato articolo 2, comma 1, lett. a), come i consorzi di cui all'art. 31 del TUEL e le aziende speciali di cui all'art. 114 del TUEL che dovranno procedere ad adottare un autonomo provvedimento di razionalizzazione periodica delle partecipazioni pubbliche detenute.

L'art. 20, comma 2, lett. d), del TUSP, stabilisce inoltre che le amministrazioni pubbliche devono adottare misure di razionalizzazione per le partecipazioni detenute in società che, nel triennio precedente, hanno conseguito un fatturato medio non superiore a un milione di euro. Ai sensi dell'art. 26, comma 12-guinguies, del TUSP, detta soglia è ridotta a cinquecentomila euro fino all'adozione dei piani di razionalizzazione riferiti al 31 dicembre 2019.

Nell'applicazione di tale norma si deve fare riferimento al bilancio individuale di ciascuna società partecipata con specifico riferimento all'area ordinaria della gestione aziendale, al fine di individuare la misura della "dimensione economica" dell'impresa

Per l'analisi effettuata, sulla base delle indicazioni contenute nelle Linee guida predisposte dal Ministero dell'Economia e delle Finanze, condivise con la Corte dei conti e la Struttura di indirizzo, monitoraggio e controllo presso il Dipartimento del Tesoro, si rimanda all'allegato "1" - Ricognizione delle partecipazioni societarie possedute direttamente o indirettamente ai sensi dell'art. 20 del D. Lgs. n. 175/2016 - che forma parte integrante e sostanziale alla presente relazione.

## 3. PIANO OPERATIVO DI RAZIONALIZZAZIONE

La ricognizione effettuata non prevede un nuovo piano di razionalizzazione, pertanto si conferma il mantenimento delle partecipazioni societarie possedute:

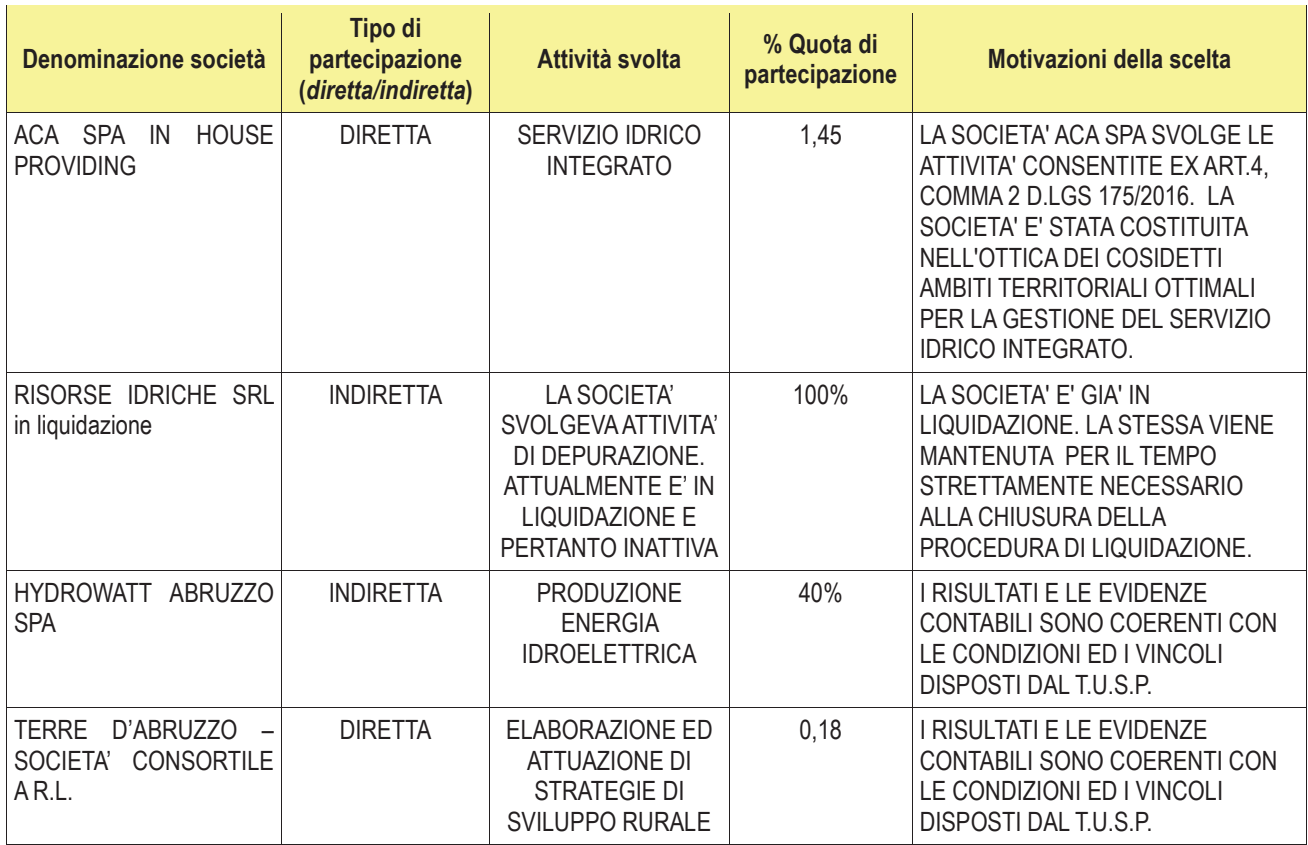

Si allega il provvedimento di ricognizione delle partecipate detenute al 31/12/2018 elaborato dal MEF.

Castilenti, li 16.12.2019

Il Responsabile del Servizio<br>f.to Dott.ssa Lorella Merlitti

*Allegato\_3\_Provvedimento\_Ricognizione\_Partecipate\_Castilenti* 

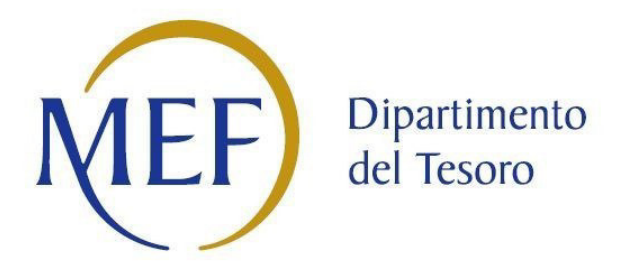

## *Patrimonio della PA*

# **PROVVEDIMENTO DI RICOGNIZIONE DELLE PARTECIPATE DEL COMUNE DI CASTILENTI**

**Dati relativi alle partecipazioni detenute al 31/12/2018**

Il presente documento definisce:

- 1) il formato del provvedimento di razionalizzazione periodica adottato ai sensi dell'art.20, comma 1, del TUSP, che il Comune di Castilenti ha utilizzato per rendere il citato provvedimento completo e di agevole comprensione, in conformità alle linee guida predisposte dal MEF;
- 2) lo standard del *set* di informazioni riferibili alla singola società oggetto di analisi nel quadro degli adempimenti previsti dal TUSP.

Provvedimento di razionalizzazione periodica

1. Introduzione - rappresentazione grafica della struttura delle società partecipate direttamente e indirettamente.

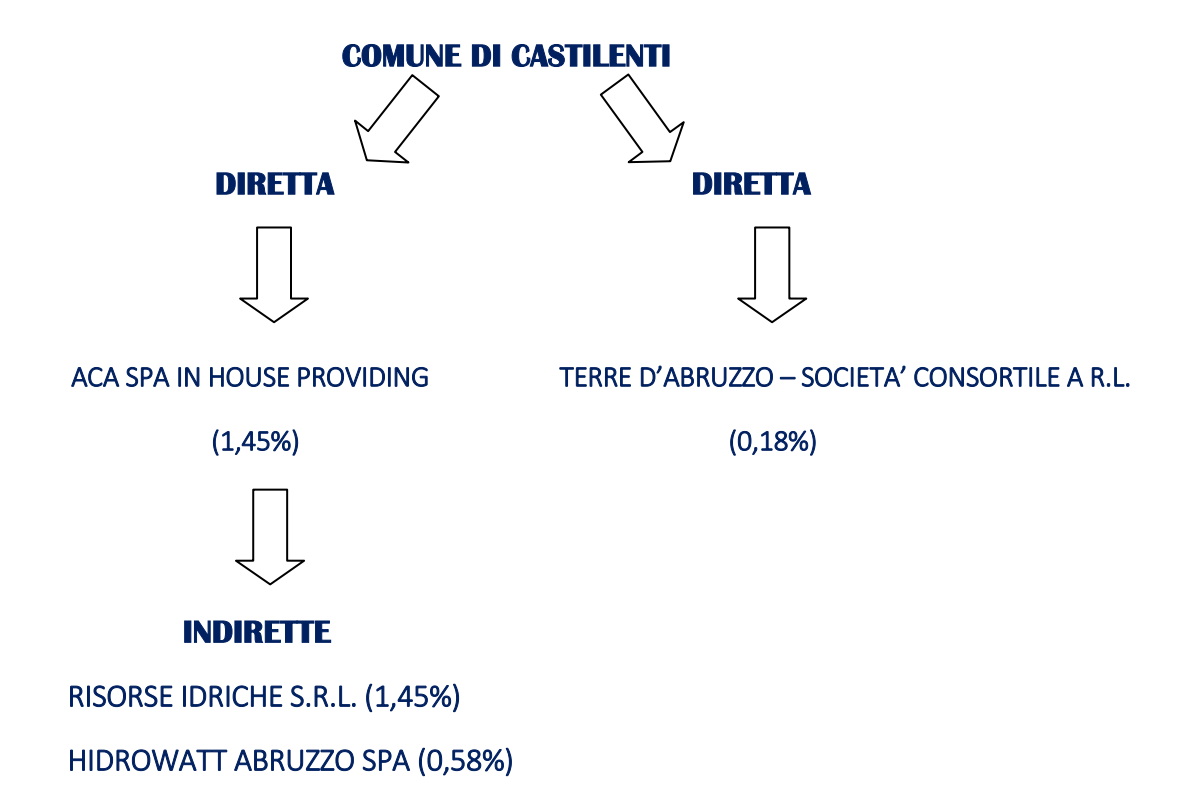

## 2. Ricognizione delle partecipazioni societarie possedute direttamente o indirettamente

In questa sezione si riporta una tabella riepilogativa di tutte le partecipazioni detenute direttamente e tabelle riepilogative delle partecipazioni detenute indirettamente attraverso ciascuna tramite.

#### Partecipazioni dirette

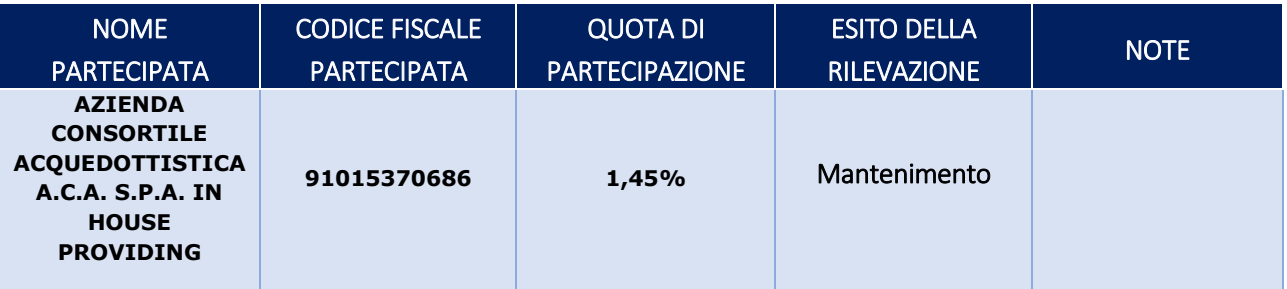

## Partecipazioni indirette detenute attraverso la società tramite AZIENDA CONSORTILE ACQUEDOTTISTICA A.C.A. S.P.A. IN HOUSE PROVIDING

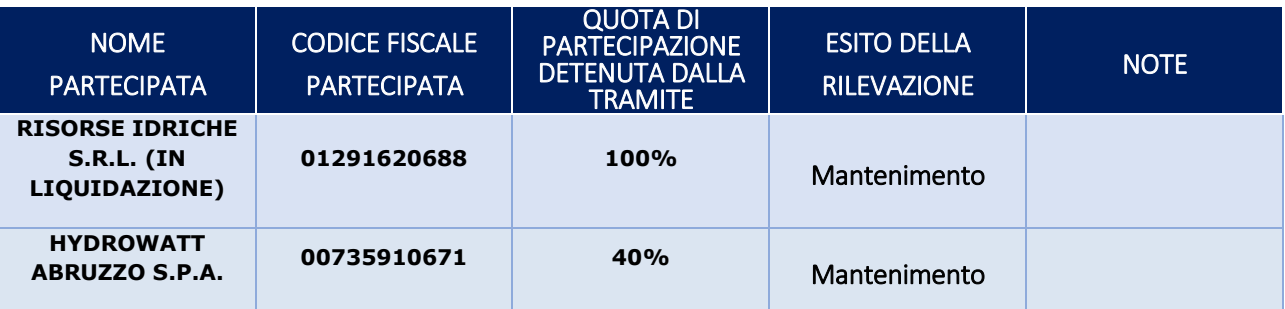

## Partecipazioni dirette

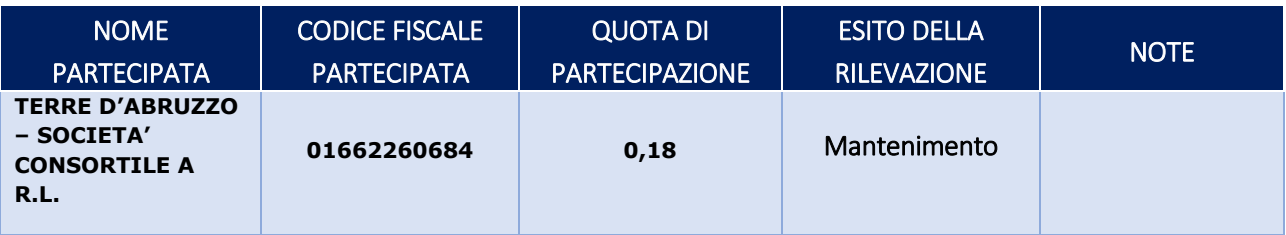

## 3. Informazioni di dettaglio sulle singole partecipazioni

Per ognuna delle partecipazioni inserite nelle tabelle riportate nel paragrafo precedente, si procede a compilare la pertinente scheda di dettaglio.

1 NOME: AZIENDA CONSORTILE ACQUEDOTTISTICA A.C.A. S.P.A. IN HOUSE PROVIDING – C.F.: 91015370686

#### *Scheda di dettaglio*

#### **DATI ANAGRAFICI DELLA PARTECIPATA**

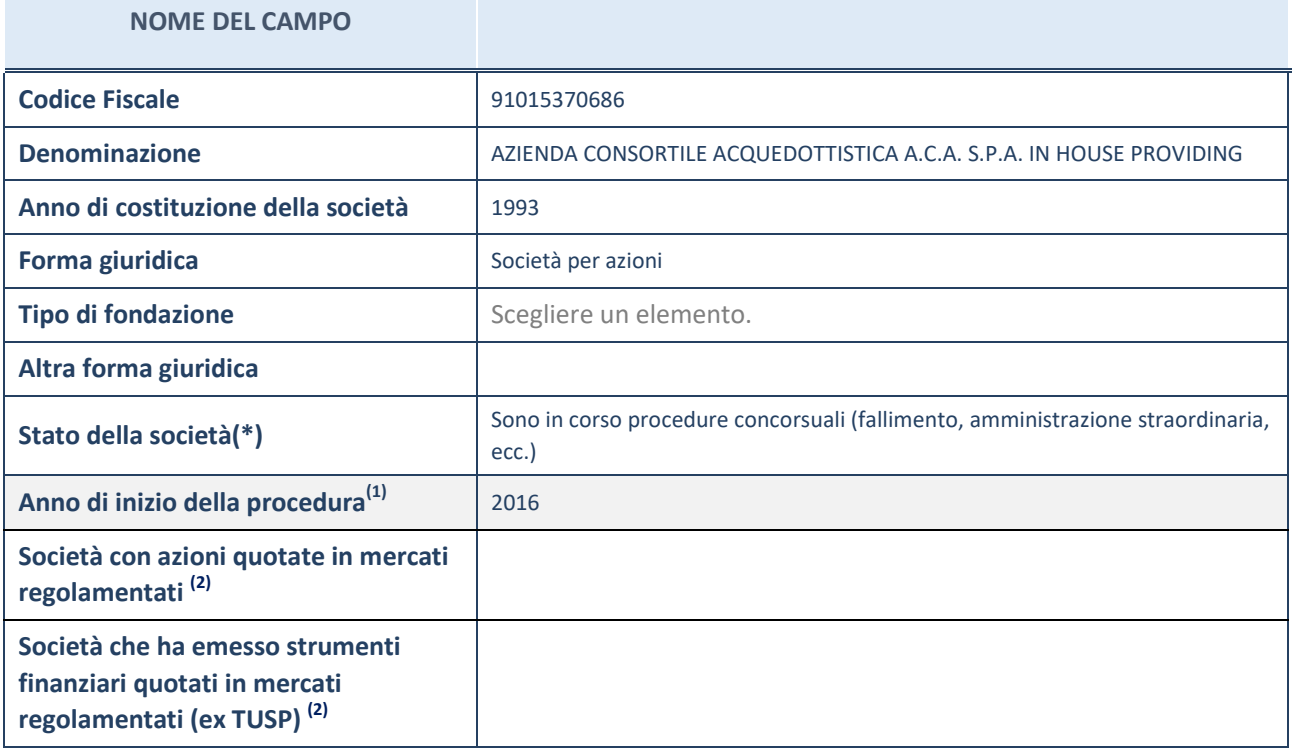

(1) Compilare il campo "Anno di inizio della procedura" solo se nel campo "Stato della società" è stato selezionato un elemento diverso da "La società è attiva".

(2) Le società emittenti azioni o strumenti finanziari in mercati regolamentati nell'applicativo sono individuate mediante elenchi ufficiali.

#### **Ulteriori informazioni relative ai campi della Sezione**

Nel presente riquadro:

- con riferimento allo "Stato della società", spiegare i motivi delle eventuali situazioni di inattività o sospensione, ovvero chiarire lo stato della procedura di liquidazione e la relativa data di presumibile conclusione;
- con riferimento alle "Società con azioni quotate in mercati regolamentati", indicare il mercato in cui le azioni della società sono quotate;
- con riferimento alla "Società che ha emesso strumenti finanziari quotati in mercati regolamentati", descrivere gli strumenti e indicare il mercato in cui sono quotati.

**(\*) Si precisa che lo stato giuridico della Partecipata è Concordato Pieno con continuità aziendale (Omologa del Tribunale di Pescara del 31.05.2016).** 

## **SEDE LEGALE DELLA PARTECIPATA**

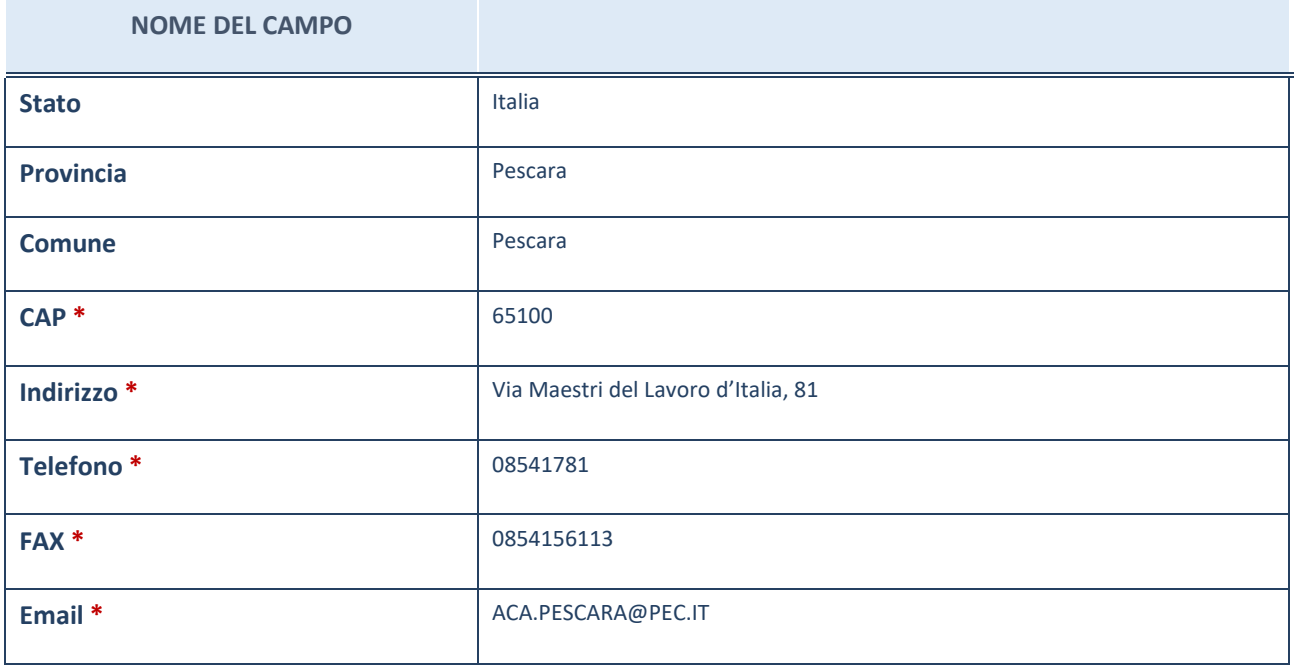

\*campo con compilazione facoltativa

## **SETTORE DI ATTIVITÀ DELLA PARTECIPATA**

La lista dei codici Ateco è disponibile al link *http://www.istat.it/it/strumenti/definizioni-eclassificazioni/ateco-2007*

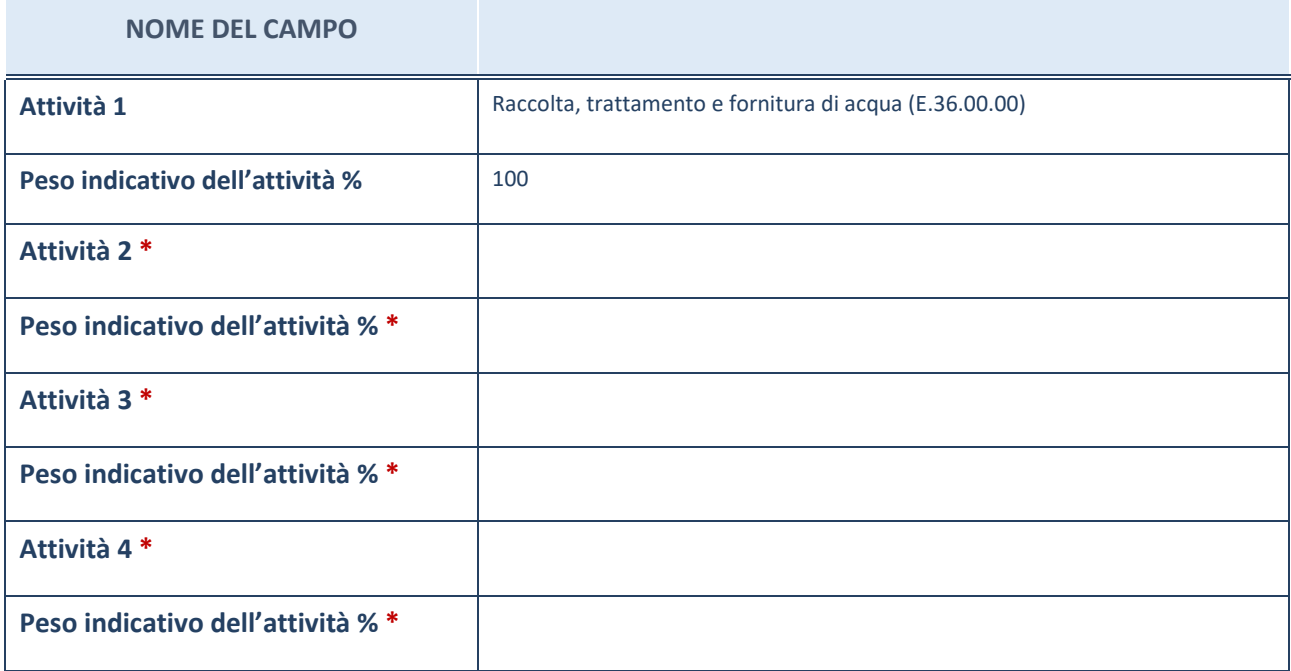

\*campo con compilazione facoltativa

## **ULTERIORI INFORMAZIONI SULLA PARTECIPATA**

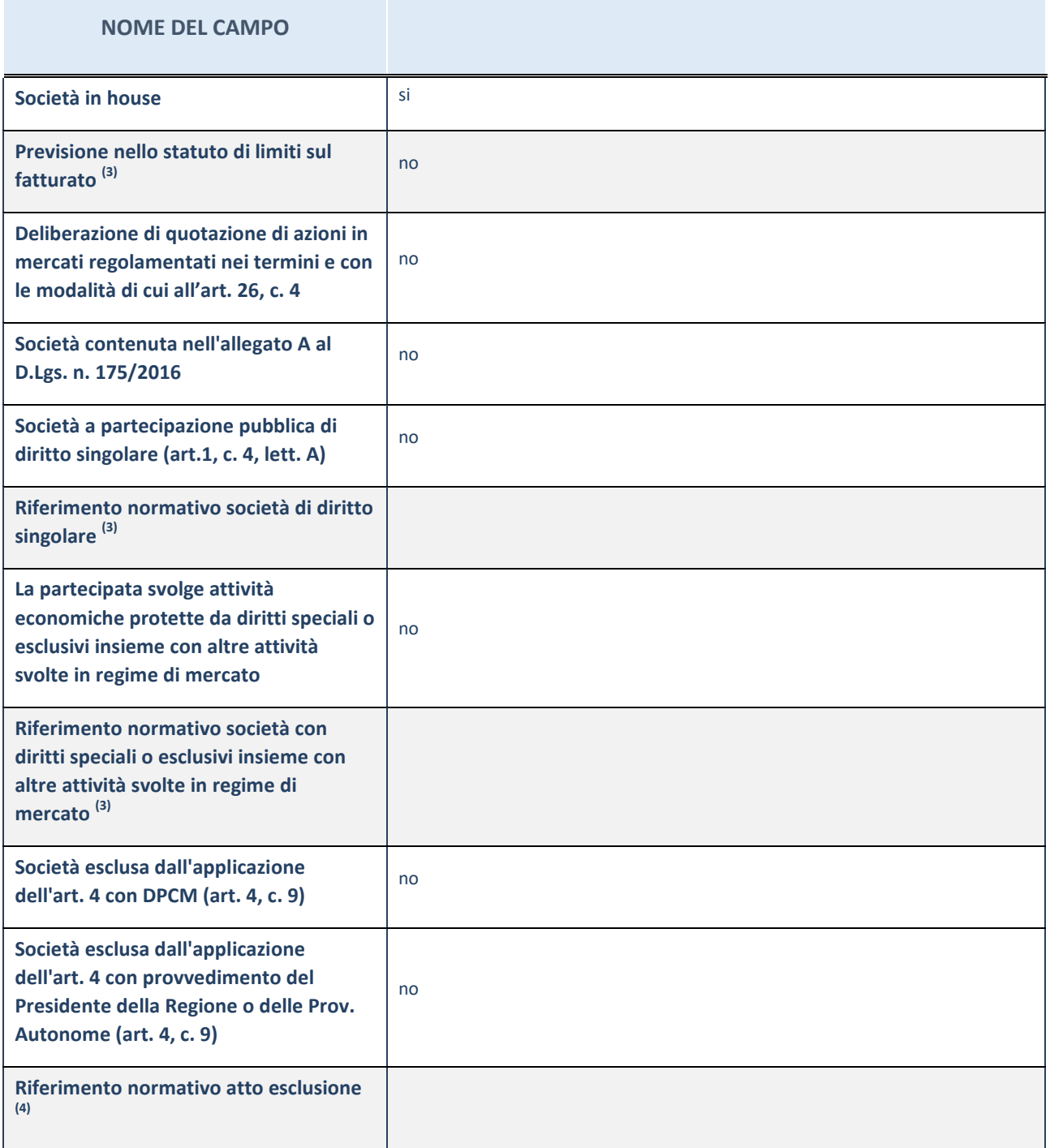

(3) Compilare il campo solo se nel campo precedente è stato scelto "sì"

 $(4)$  Compilare il campo solo se in uno dei campi precedenti è stato scelto "sì"

**Ulteriori informazioni relative ai campi della Sezione**  Nel presente riquadro:

 con riferimento a "Riferimento normativo società di diritto singolare", evidenziare le norme di diritto singolare che regolano la società e la loro vigenza anche a seguito della emanazione del TUSP.

## **DATI DI BILANCIO PER LA VERIFICA TUSP**

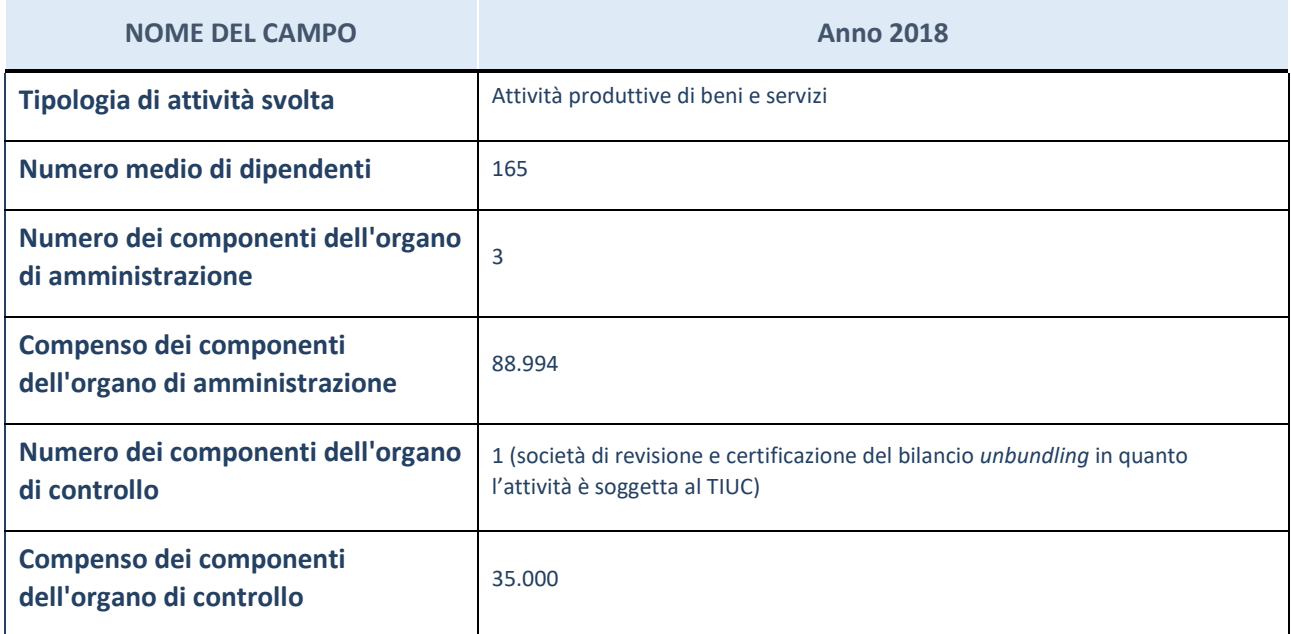

**ATTENZIONE**: l'applicativo richiede la compilazione della sezione dati di bilancio per la verifica del TUSP solo nel caso in cui la società non depositi presso il Registro Imprese il bilancio d'esercizio 2018 in formato elaborabile secondo lo standard XBRL.

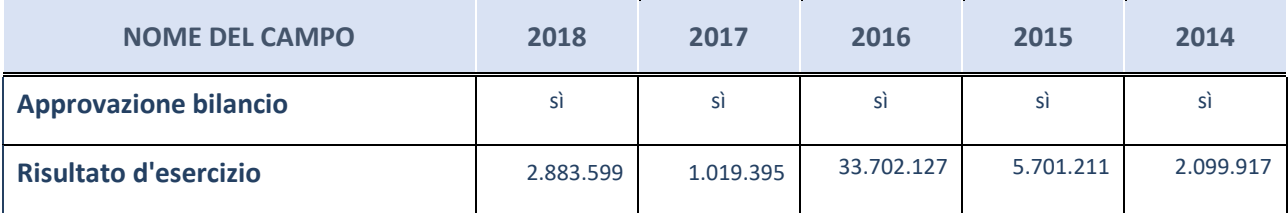

**ATTENZIONE:** l'Ente deve compilare, esclusivamente in base alla tipologia di attività svolta dalla partecipata e indicata nel campo precedente, una delle seguenti quattro sotto-sezioni di "DATI DI BILANCIO PER LA VERIFICA TUSP".

#### **Ulteriori informazioni relative ai campi della Sezione**

- con riferimento al "Numero dei dipendenti", indicarne la numerosità per ciascuna tipologia di rapporto di lavoro, così come risultante dall'eventuale nota integrativa al bilancio d'esercizio; indicare il numero del personale distaccato dalla o presso la società partecipata;
- con riferimento al "Numero dei componenti dell'organo di amministrazione", indicare eventuali variazioni rispetto alla data del 31/12/2018, ovvero a data successiva; azioni di adeguamento del numero degli amministratori con riguardo all'art. 11 del TUSP;
- con riferimento ai "Compensi dei componenti dell'organo di amministrazione", indicare il compenso dei singoli amministratori e eventuali rimborsi spese, gettoni di presenza, ecc.;
- con riferimento alla "Approvazione bilancio" e "Risultato d'esercizio", inserire considerazioni in merito all'andamento della gestione della società.

## **Attività produttive di beni e servizi o Distretti tecnologici**

Compilare la seguente sotto-sezione se la "*Tipologia di attività svolta*" dalla partecipata è: "*Attività produttive di beni e servizi*" o "*Attività di promozione e sviluppo di progetti di ricerca finanziati (Distretti tecnologici)*".

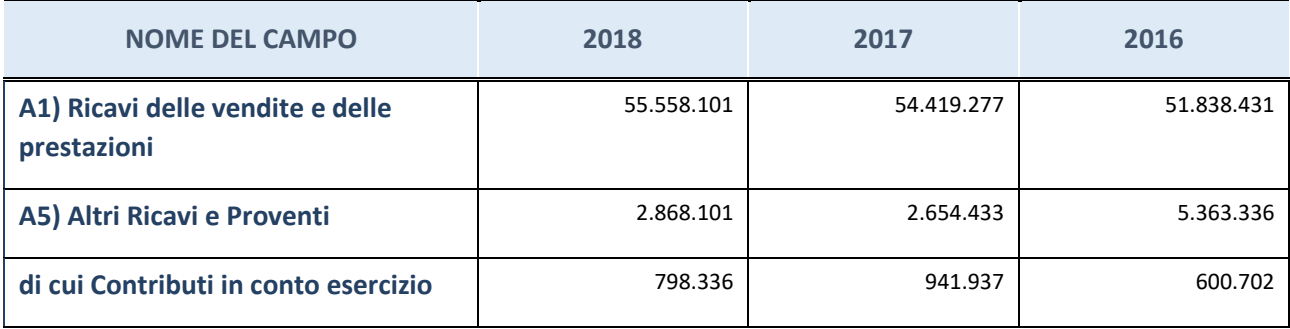

## **Attività di Holding**

Compilare la seguente sotto-sezione se la "*Tipologia di attività svolta*" dalla partecipata è: "*Attività consistenti nell'assunzione di partecipazioni in società esercenti attività diverse da quella creditizia e finanziaria (Holding)".*

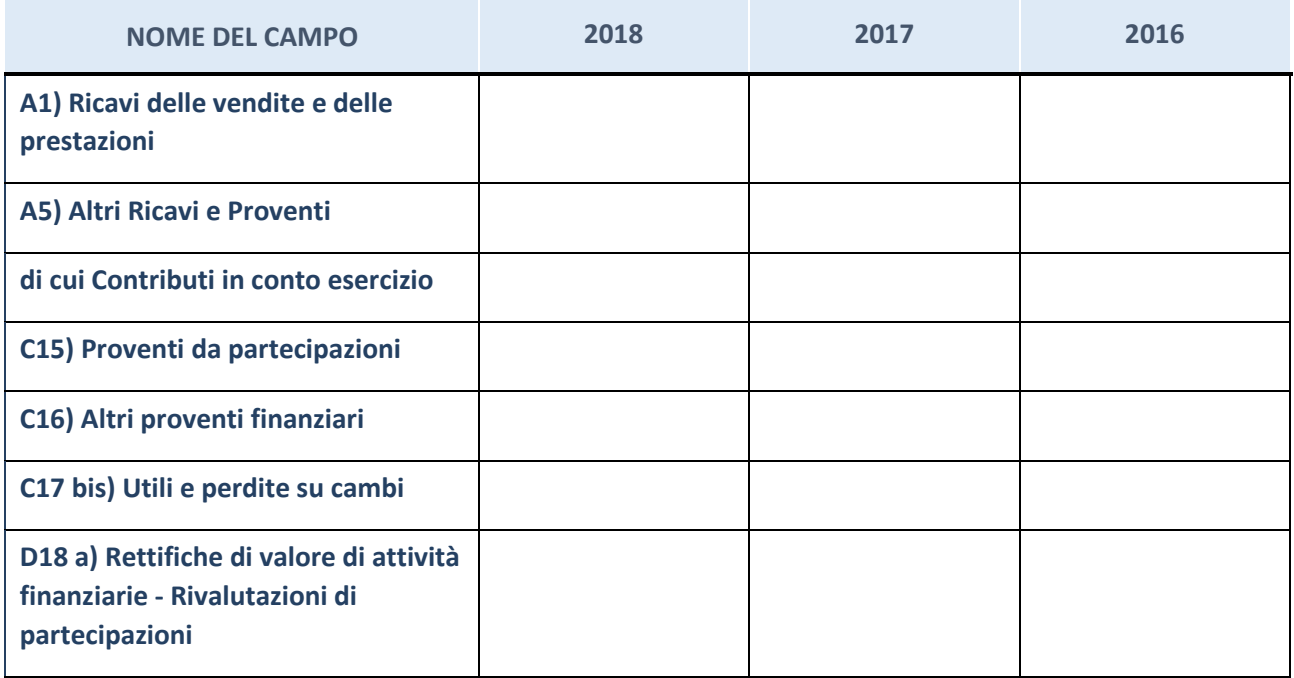

## **Attività bancarie e finanziarie**

Compilare la seguente sotto-sezione se la "*Tipologia di attività svolta*" dalla partecipata è: "*Attività bancarie e finanziarie".*

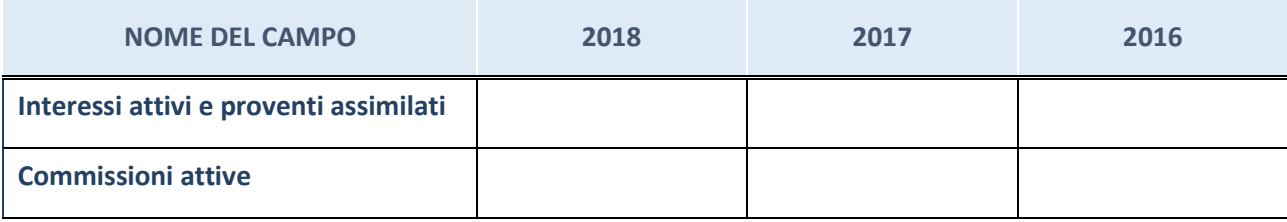

## **Attività assicurative**

Compilare la seguente sotto-sezione se la "*Tipologia di attività svolta*" dalla partecipata è: "*Attività assicurative".*

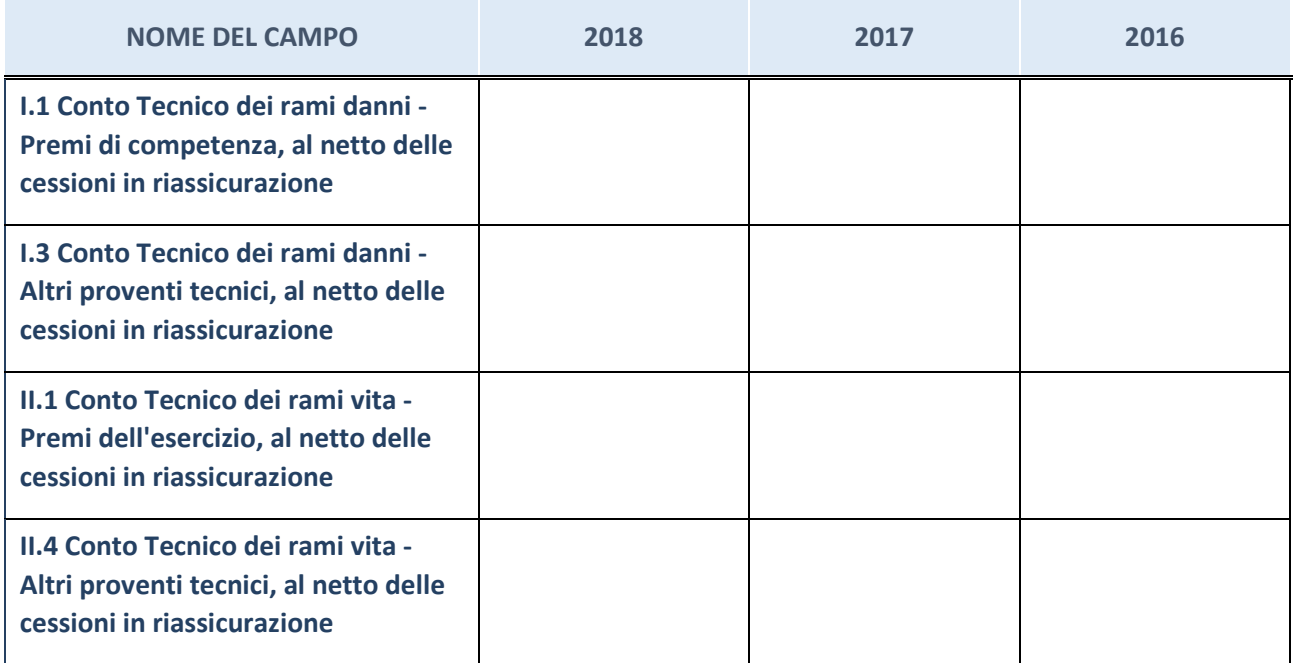

## **QUOTA DI POSSESSO (quota diretta e/o indiretta)**

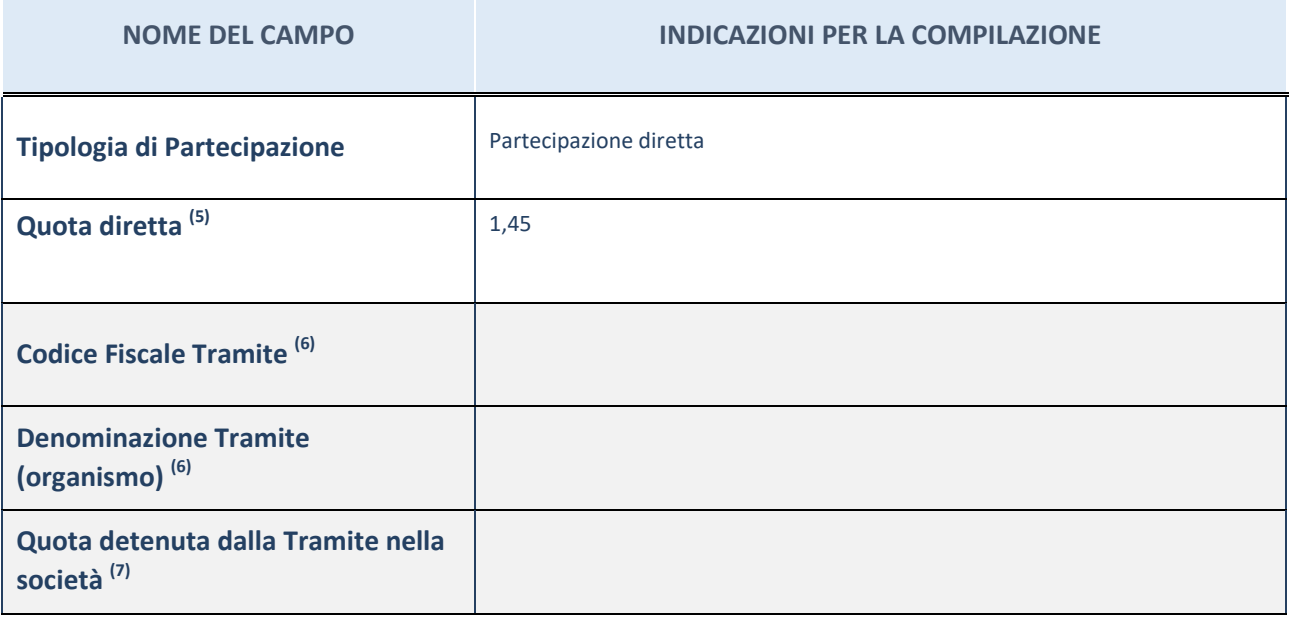

<sup>(5)</sup> Se la partecipazione è diretta o sia diretta che indiretta, inserire la quota detenuta direttamente dall'Amministrazione nella società.

(6) Compilare se per "Tipologia di Partecipazione" è stato indicato "Partecipazione Indiretta" o "Partecipazione diretta e indiretta". Inserire CF e denominazione dell'ultima tramite attraverso la quale la società è indirettamente partecipata dall'Amministrazione.

 $(7)$  Inserire la quota di partecipazione che la "tramite" detiene nella società.

#### **QUOTA DI POSSESSO – TIPO DI CONTROLLO**

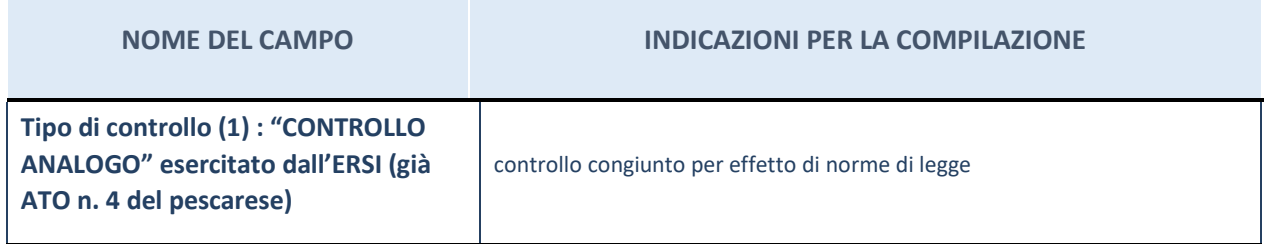

#### **Ulteriori informazioni relative ai campi della sezione**

Nel presente riquadro:

- con riferimento al "Tipo di controllo", se il controllo è indiretto indicare la "tramite" controllata/controllante; se il controllo sulla "tramite" è esercitato congiuntamente con altre amministrazioni, specificare le modalità di coordinamento tra i soci pubblici per l'esercizio del controllo.

## **INFORMAZIONI ED ESITO PER LA RAZIONALIZZAZIONE**

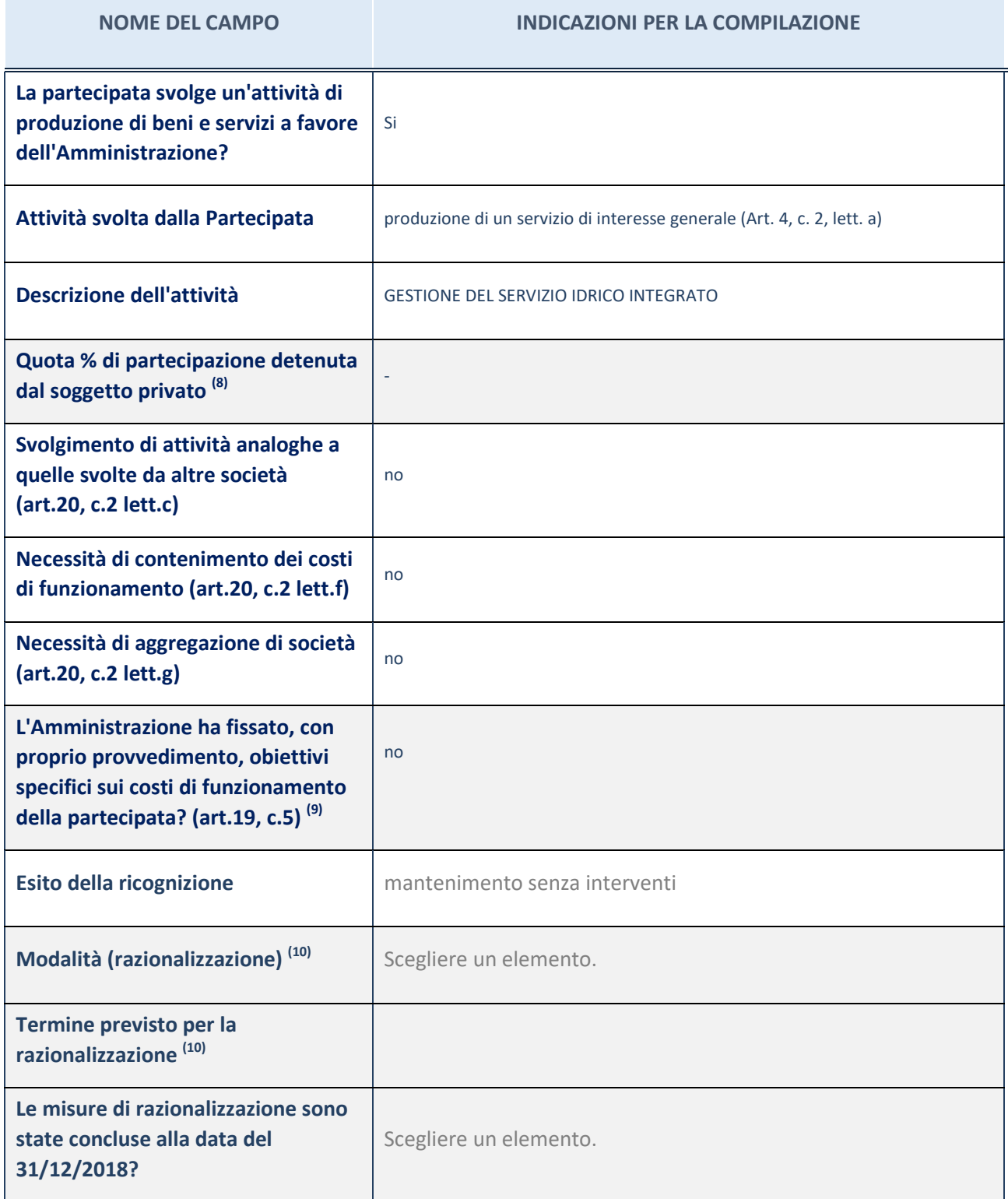

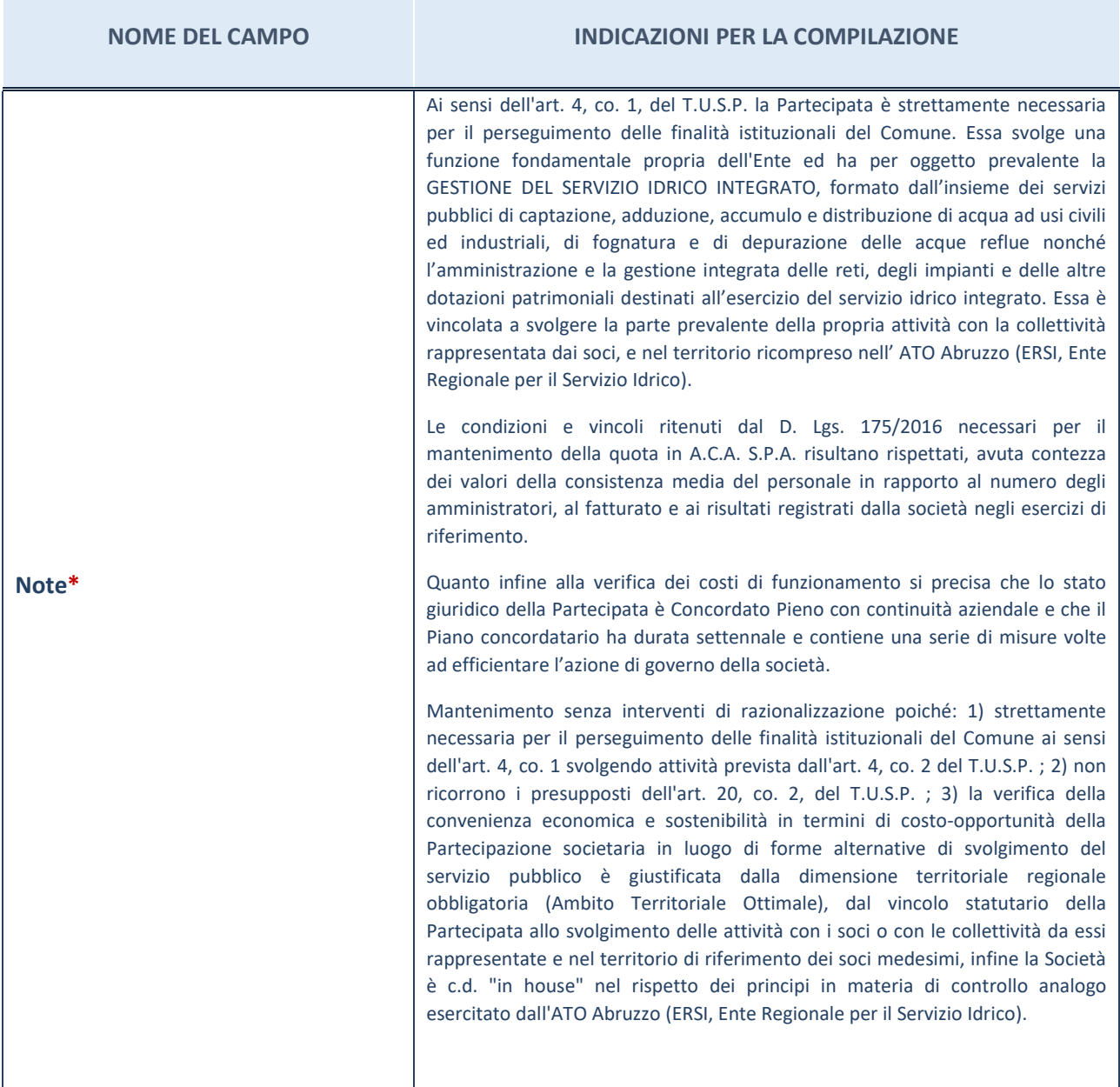

Compilare il campo se "Attività svolta dalla Partecipata" precedentemente selezionata è "realizzazione e gestione di opera pubblica ovvero organizzazione e gestione di servizio di interesse generale tramite PPP (Art.4, c.2, lett. c)".

 $^{(9)}$  Compilare il campo se per "Tipo di controllo" è stato selezionato elemento diverso da "nessuno".

 $(10)$  Campo obbligatorio se per "Esito della ricognizione" è stato selezionato "Razionalizzazione".

\* Campo con compilazione facoltativa

#### **Ulteriori informazioni relative ai campi della Sezione**

- con riferimento all' "Attività svolta dalla partecipata", indicare l'attività prevalente e se essa è svolta in favore dell'ente partecipante o della collettività di riferimento; in caso contrario, indicare altre entità beneficiarie di detta attività e le ragioni della originaria acquisizione e dell'eventuale mantenimento. Se la società gestisce partecipazioni, indicare eventuali servizi resi alle o ricevuti dalle partecipate, nonché attività operative svolte dalla holding;
- con riferimento allo "Svolgimento di attività analoghe a quelle svolte da altre società", indicare le attività oggetto di duplicazione e le altre società partecipate in esse coinvolte;
- con riferimento all'"Esito della ricognizione", indicare la motivazione di un esito eventualmente diverso da quello

della ricognizione straordinaria;

- con riferimento alle "Modalità (razionalizzazione)", indicare le motivazioni di modalità eventualmente diverse da quelle della ricognizione straordinaria. Nel caso di liquidazione, indicare il termine previsto per la conclusione della relativa procedura;
- con riferimento al "Termine previsto per la razionalizzazione", indicare le motivazioni di un termine eventualmente diverso da quello della ricognizione straordinaria.

## *Scheda di dettaglio*

## **DATI ANAGRAFICI DELLA PARTECIPATA**

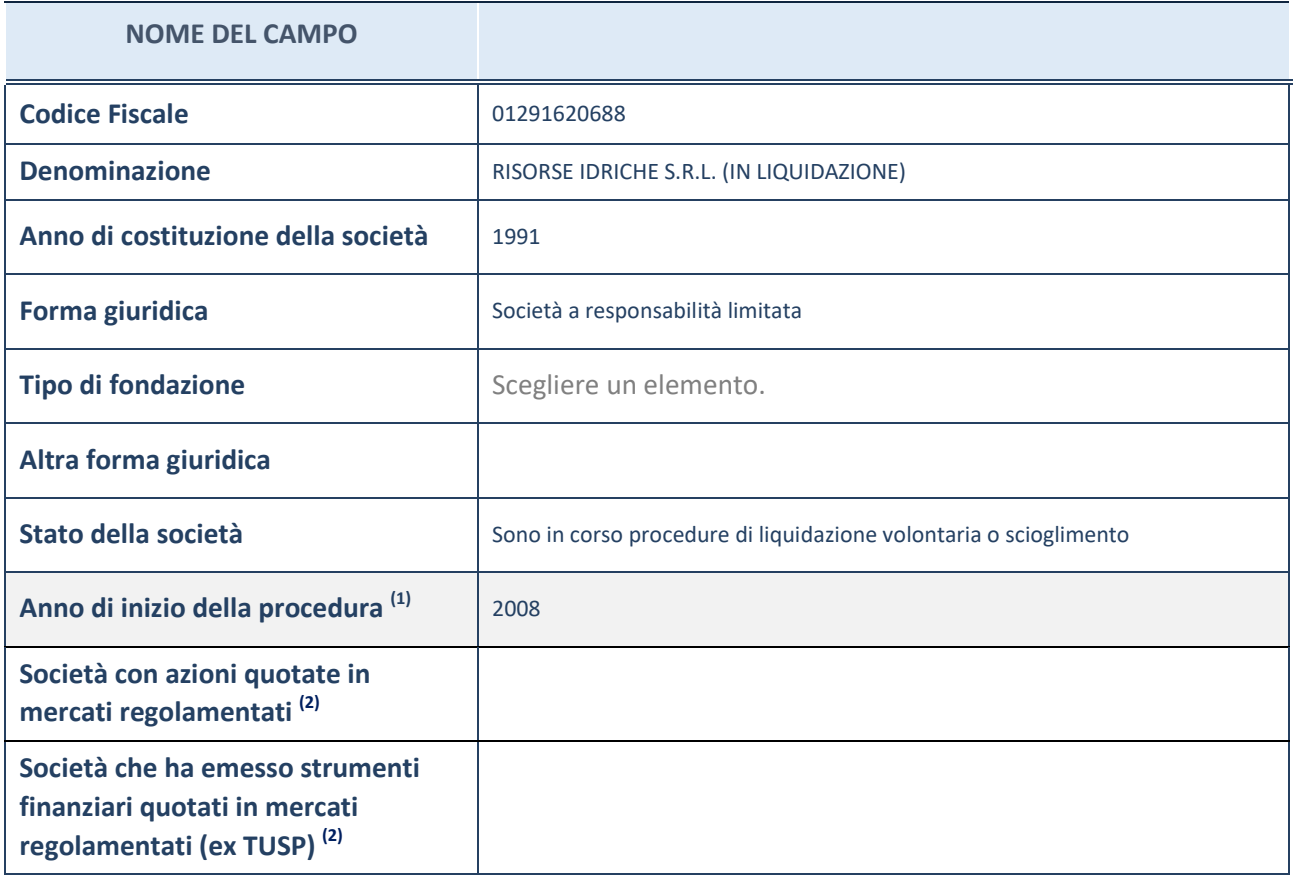

(11) Compilare il campo "Anno di inizio della procedura" solo se nel campo "Stato della società" è stato selezionato un elemento diverso da "La società è attiva".

(12) Le società emittenti azioni o strumenti finanziari in mercati regolamentati nell'applicativo sono individuate mediante elenchi ufficiali.

#### **Ulteriori informazioni relative ai campi della Sezione**

- con riferimento allo "Stato della società", spiegare i motivi delle eventuali situazioni di inattività o sospensione, ovvero chiarire lo stato della procedura di liquidazione e la relativa data di presumibile conclusione;
- con riferimento alle "Società con azioni quotate in mercati regolamentati", indicare il mercato in cui le azioni della società sono quotate;
- con riferimento alla "Società che ha emesso strumenti finanziari quotati in mercati regolamentati", descrivere gli strumenti e indicare il mercato in cui sono quotati.

## **SEDE LEGALE DELLA PARTECIPATA**

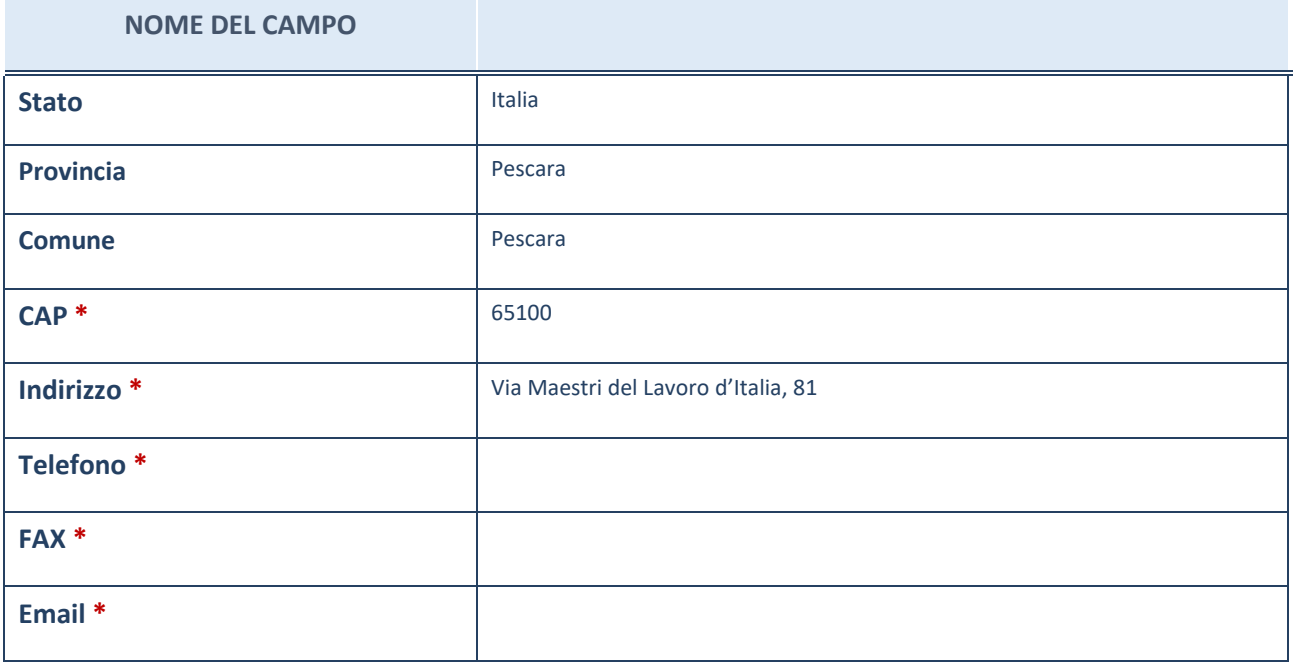

\*campo con compilazione facoltativa

## **SETTORE DI ATTIVITÀ DELLA PARTECIPATA**

La lista dei codici Ateco è disponibile al link *http://www.istat.it/it/strumenti/definizioni-eclassificazioni/ateco-2007*

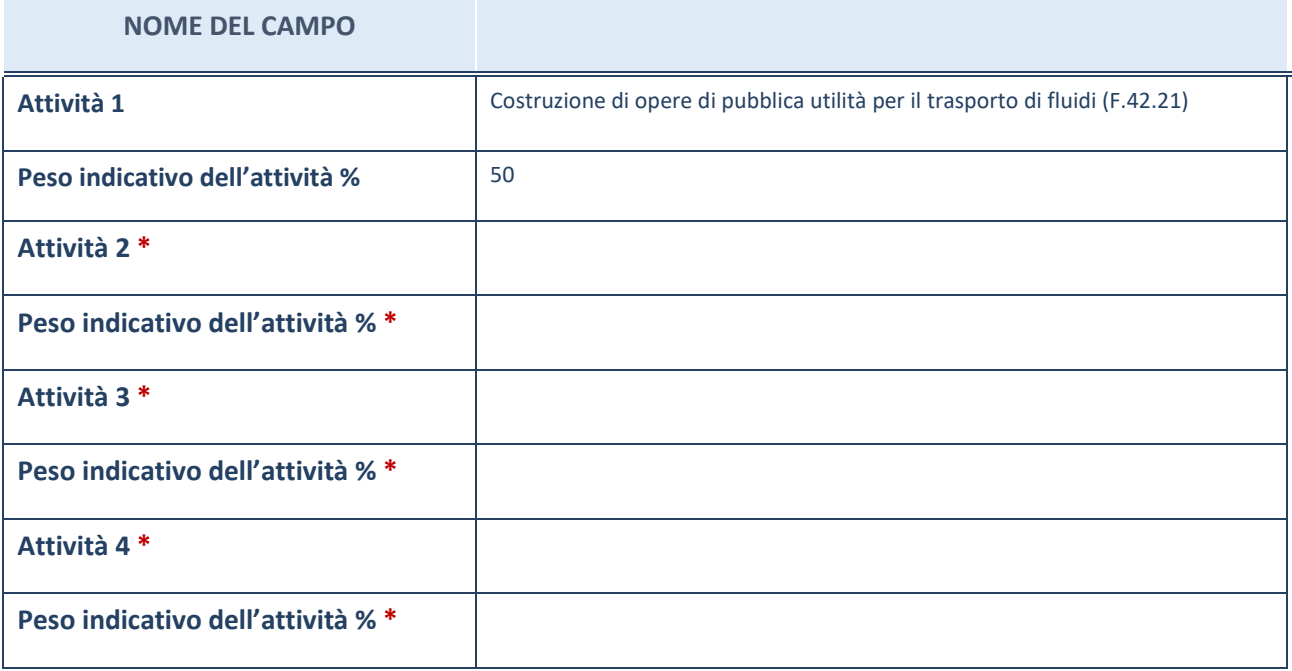

\*campo con compilazione facoltativa

## **ULTERIORI INFORMAZIONI SULLA PARTECIPATA**

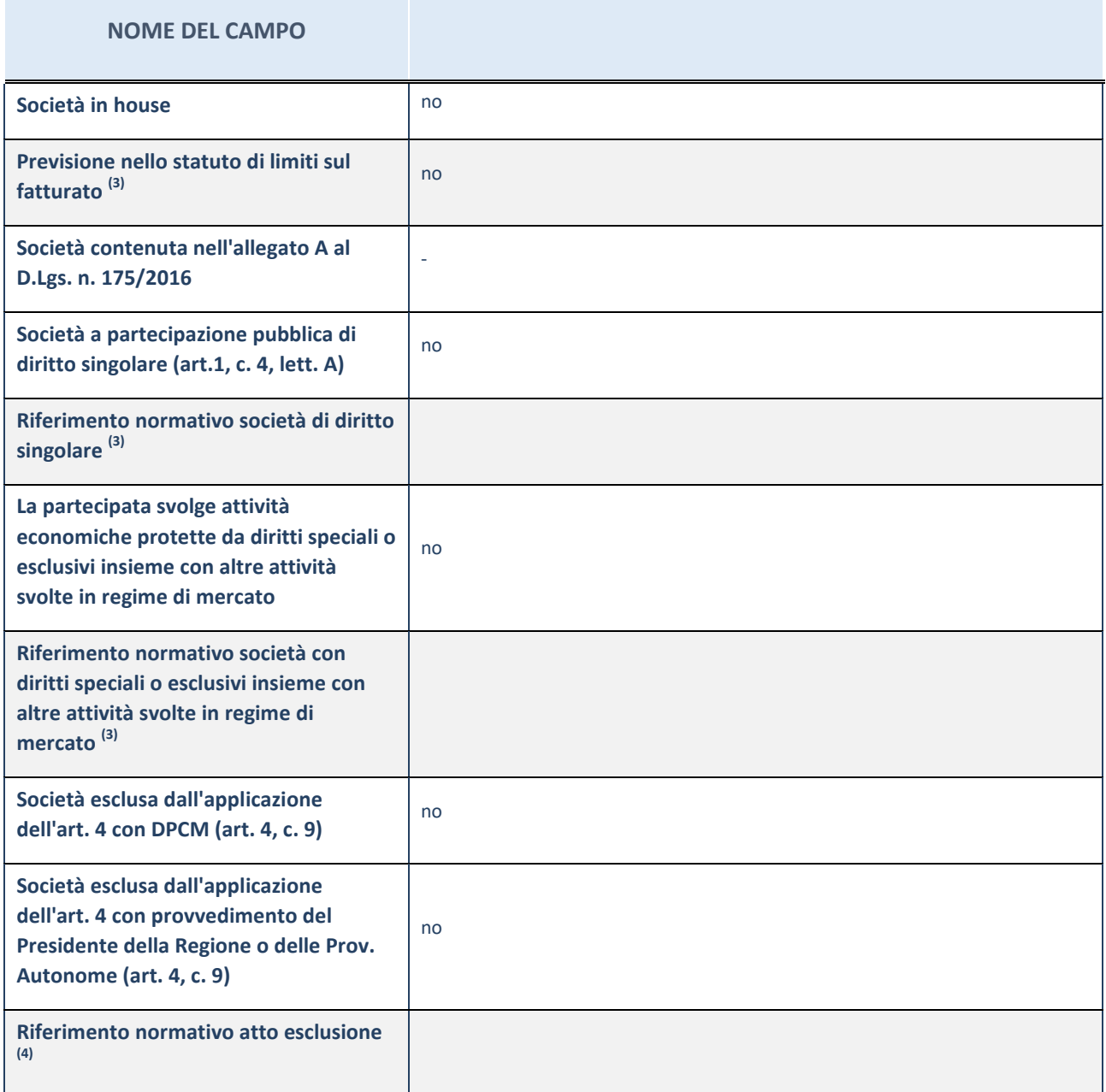

 $^{(13)}$  Compilare il campo solo se nel campo precedente è stato scelto "sì"

 $(14)$  Compilare il campo solo se in uno dei campi precedenti è stato scelto "sì"

#### **Ulteriori informazioni relative ai campi della Sezione**

Nel presente riquadro:

-

con riferimento a "Riferimento normativo società di diritto singolare", evidenziare le norme di diritto singolare che regolano la società e la loro vigenza anche a seguito della emanazione del TUSP.

## **DATI DI BILANCIO PER LA VERIFICA TUSP**

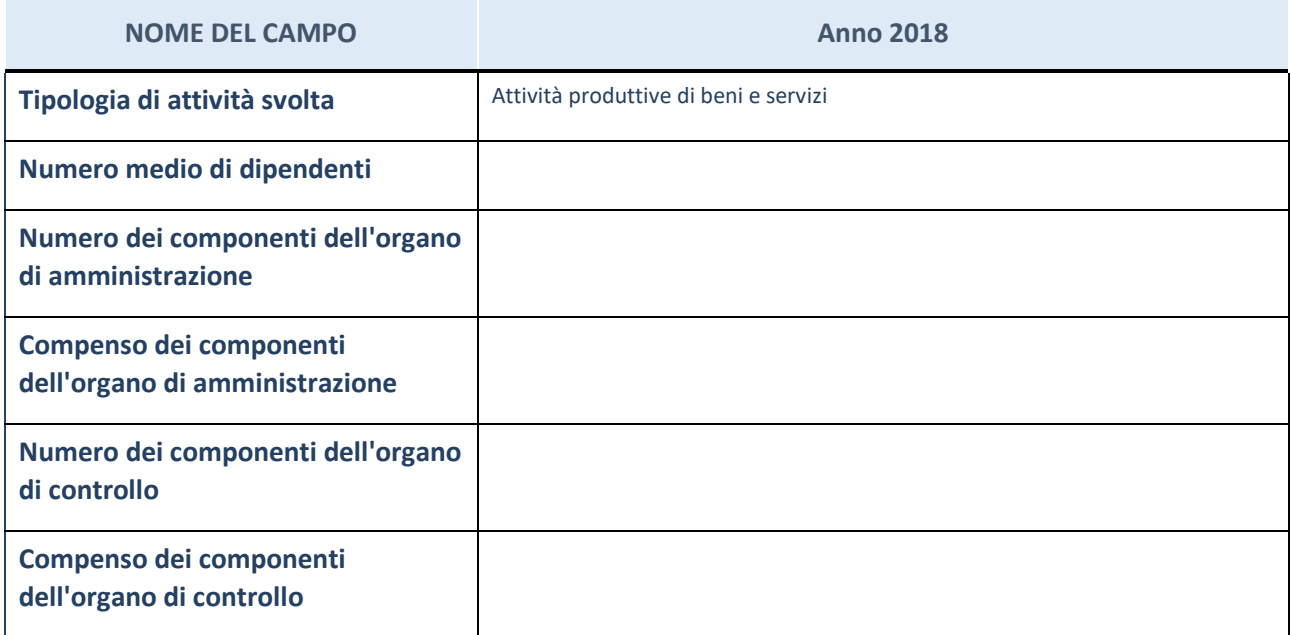

**ATTENZIONE**: l'applicativo richiede la compilazione della sezione dati di bilancio per la verifica del TUSP solo nel caso in cui la società non depositi presso il Registro Imprese il bilancio d'esercizio 2018 in formato elaborabile secondo lo standard XBRL.

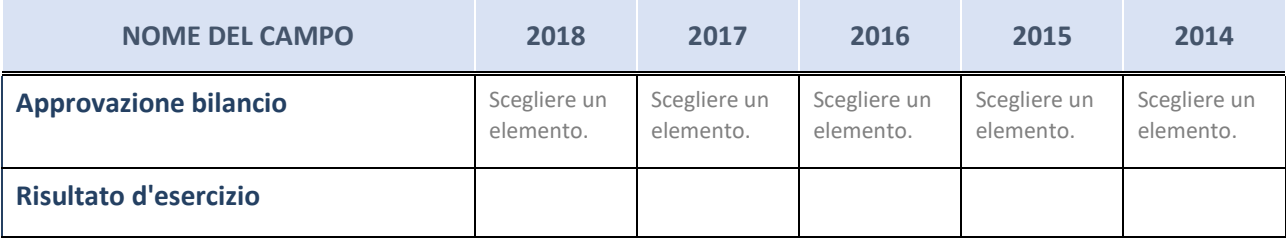

**ATTENZIONE:** l'Ente deve compilare, esclusivamente in base alla tipologia di attività svolta dalla partecipata e indicata nel campo precedente, una delle seguenti quattro sotto-sezioni di "DATI DI BILANCIO PER LA VERIFICA TUSP".

#### **Ulteriori informazioni relative ai campi della Sezione**

- con riferimento al "Numero dei dipendenti", indicarne la numerosità per ciascuna tipologia di rapporto di lavoro, così come risultante dall'eventuale nota integrativa al bilancio d'esercizio; indicare il numero del personale distaccato dalla o presso la società partecipata;
- con riferimento al "Numero dei componenti dell'organo di amministrazione", indicare eventuali variazioni rispetto alla data del 31/12/2018, ovvero a data successiva; azioni di adeguamento del numero degli amministratori con riguardo all'art. 11 del TUSP;
- con riferimento ai "Compensi dei componenti dell'organo di amministrazione", indicare il compenso dei singoli amministratori e eventuali rimborsi spese, gettoni di presenza, ecc.;
- con riferimento alla "Approvazione bilancio" e "Risultato d'esercizio", inserire considerazioni in merito all'andamento della gestione della società.

## **Attività produttive di beni e servizi o Distretti tecnologici**

Compilare la seguente sotto-sezione se la "*Tipologia di attività svolta*" dalla partecipata è: "*Attività produttive di beni e servizi*" o "*Attività di promozione e sviluppo di progetti di ricerca finanziati (Distretti tecnologici)*".

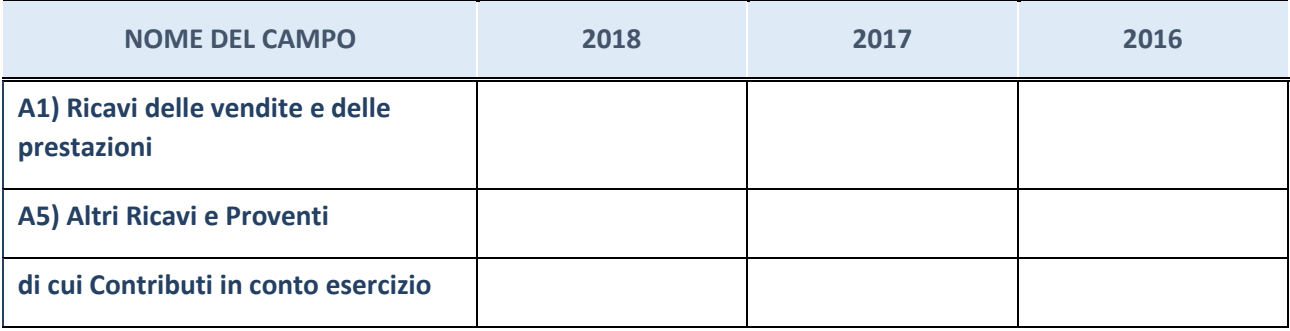

## **Attività di Holding**

Compilare la seguente sotto-sezione se la "*Tipologia di attività svolta*" dalla partecipata è: "*Attività consistenti nell'assunzione di partecipazioni in società esercenti attività diverse da quella creditizia e finanziaria (Holding)".*

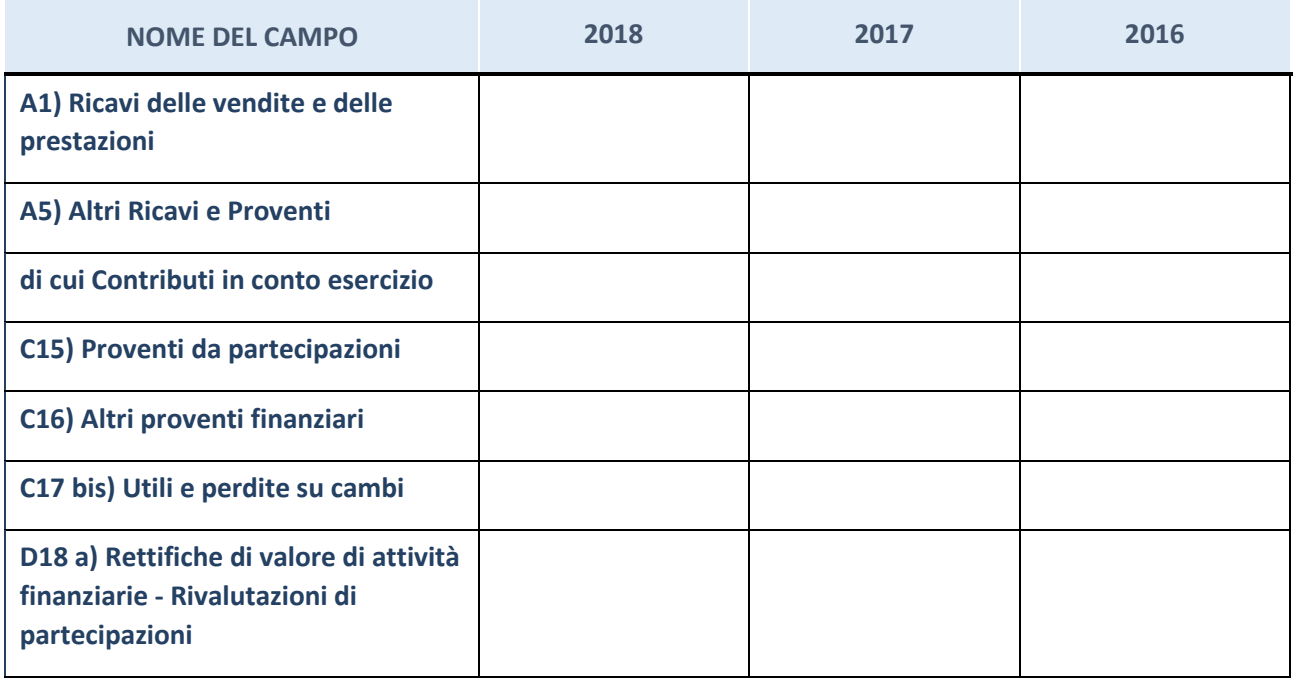

## **Attività bancarie e finanziarie**

Compilare la seguente sotto-sezione se la "*Tipologia di attività svolta*" dalla partecipata è: "*Attività bancarie e finanziarie".*

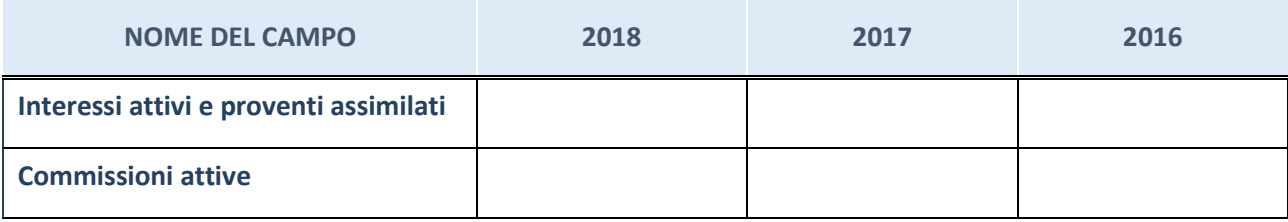

## **Attività assicurative**

Compilare la seguente sotto-sezione se la "*Tipologia di attività svolta*" dalla partecipata è: "*Attività assicurative".*

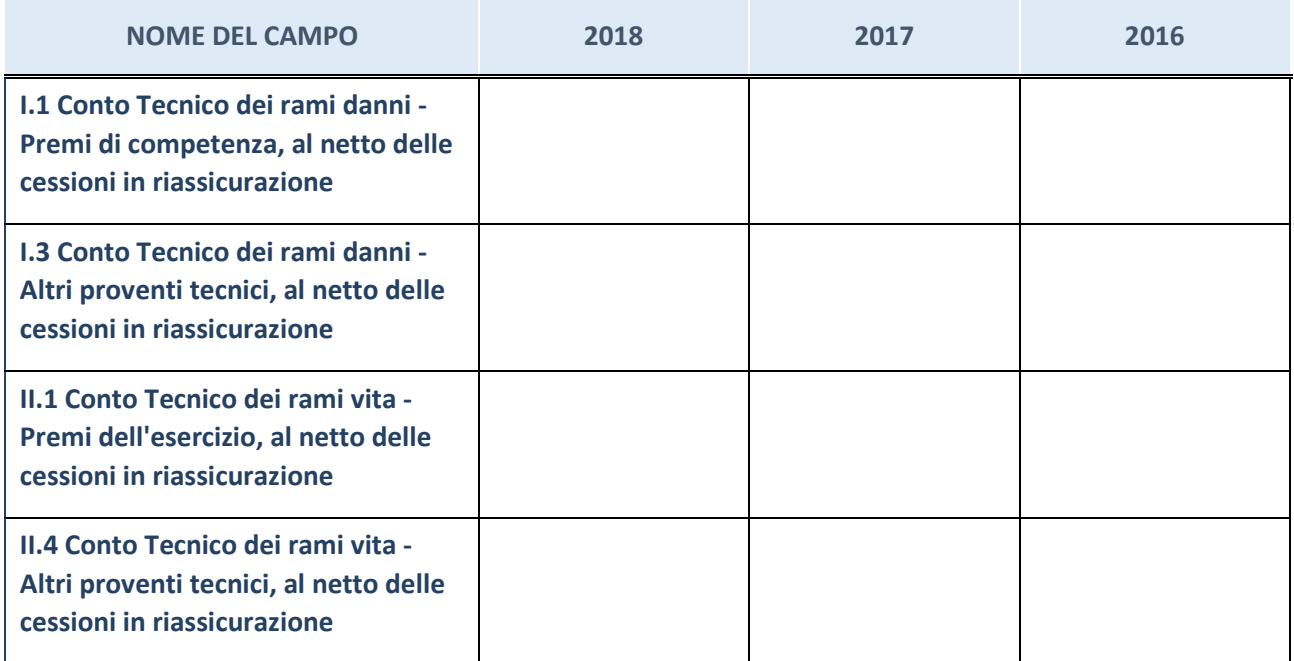

## **QUOTA DI POSSESSO (quota diretta e/o indiretta)**

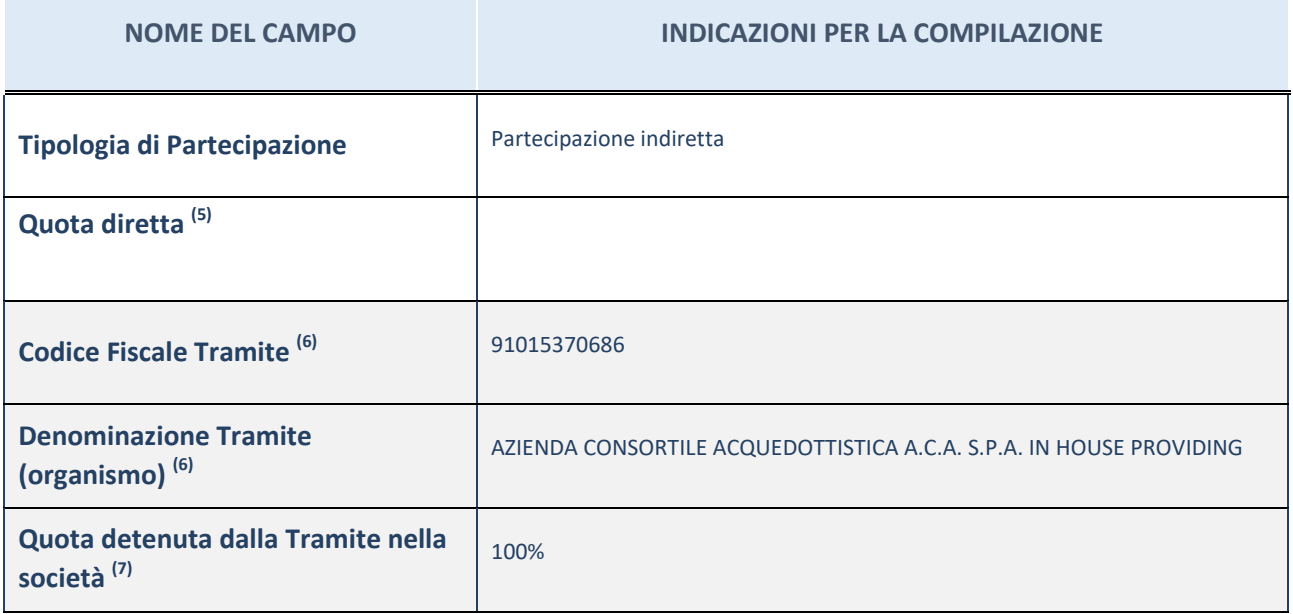

(15) Se la partecipazione è diretta o sia diretta che indiretta, inserire la quota detenuta direttamente dall'Amministrazione nella società.

(16) Compilare se per "Tipologia di Partecipazione" è stato indicato "Partecipazione Indiretta" o "Partecipazione diretta e indiretta". Inserire CF e denominazione dell'ultima tramite attraverso la quale la società è indirettamente partecipata dall'Amministrazione.

 $(17)$  Inserire la quota di partecipazione che la "tramite" detiene nella società.

## **QUOTA DI POSSESSO – TIPO DI CONTROLLO**

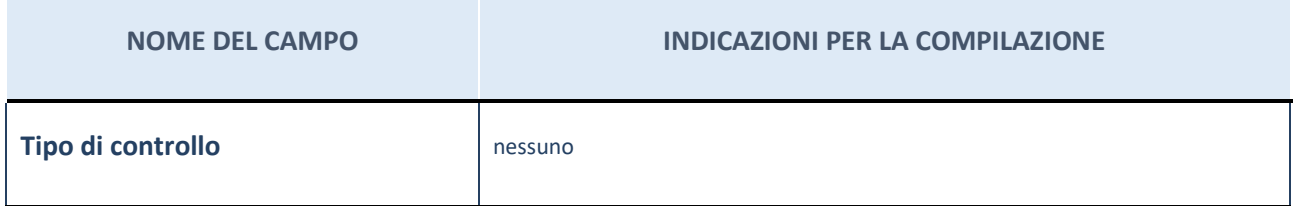

#### **Ulteriori informazioni relative ai campi della sezione**

Nel presente riquadro:

- con riferimento al "Tipo di controllo", se il controllo è indiretto indicare la "tramite" controllata/controllante; se il controllo sulla "tramite" è esercitato congiuntamente con altre amministrazioni, specificare le modalità di coordinamento tra i soci pubblici per l'esercizio del controllo.

## **INFORMAZIONI ED ESITO PER LA RAZIONALIZZAZIONE**

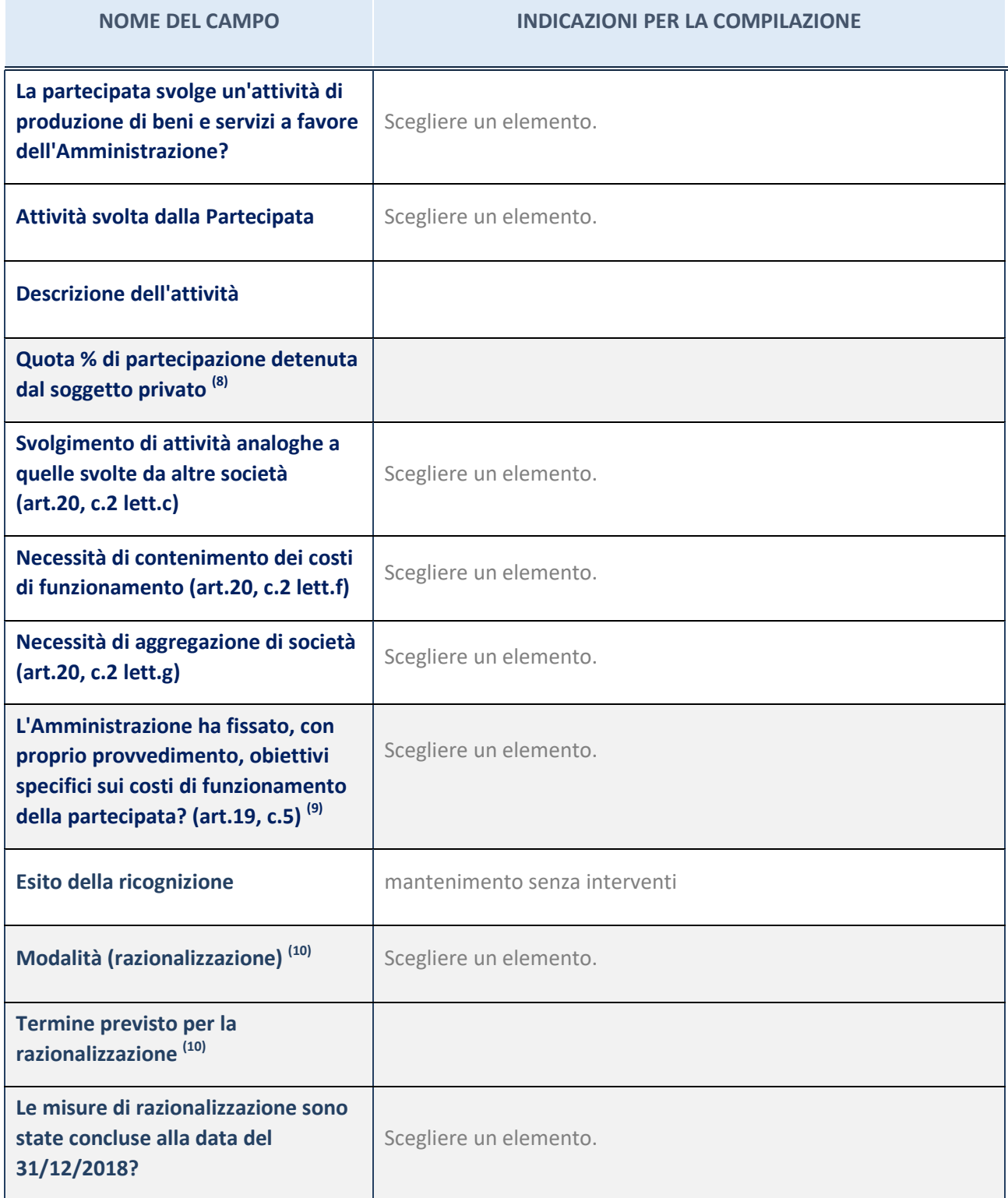

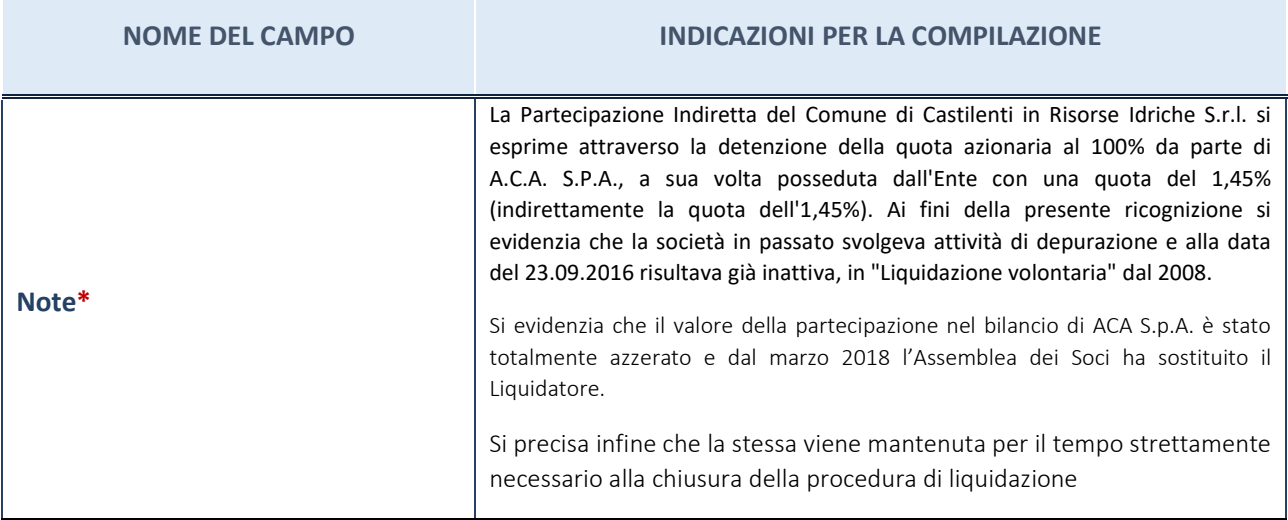

(18) Compilare il campo se "Attività svolta dalla Partecipata" precedentemente selezionata è "realizzazione e gestione di opera pubblica ovvero organizzazione e gestione di servizio di interesse generale tramite PPP (Art.4, c.2, lett. c)".

(19) Compilare il campo se per "Tipo di controllo" è stato selezionato elemento diverso da "nessuno".

 $(20)$  Campo obbligatorio se per "Esito della ricognizione" è stato selezionato "Razionalizzazione".

\* Campo con compilazione facoltativa

**Ulteriori informazioni relative ai campi della Sezione**

- con riferimento all' "Attività svolta dalla partecipata", indicare l'attività prevalente e se essa è svolta in favore dell'ente partecipante o della collettività di riferimento; in caso contrario, indicare altre entità beneficiarie di detta attività e le ragioni della originaria acquisizione e dell'eventuale mantenimento. Se la società gestisce partecipazioni, indicare eventuali servizi resi alle o ricevuti dalle partecipate, nonché attività operative svolte dalla holding;
- con riferimento allo "Svolgimento di attività analoghe a quelle svolte da altre società", indicare le attività oggetto di duplicazione e le altre società partecipate in esse coinvolte;
- con riferimento all'"Esito della ricognizione", indicare la motivazione di un esito eventualmente diverso da quello della ricognizione straordinaria;
- con riferimento alle "Modalità (razionalizzazione)", indicare le motivazioni di modalità eventualmente diverse da quelle della ricognizione straordinaria. Nel caso di liquidazione, indicare il termine previsto per la conclusione della relativa procedura;
- con riferimento al "Termine previsto per la razionalizzazione", indicare le motivazioni di un termine eventualmente diverso da quello della ricognizione straordinaria.

3 NOME: HYDROWATT ABRUZZO SOCIETA' PER AZIONI – C.F.: 00735910671

#### *Scheda di dettaglio*

#### **DATI ANAGRAFICI DELLA PARTECIPATA**

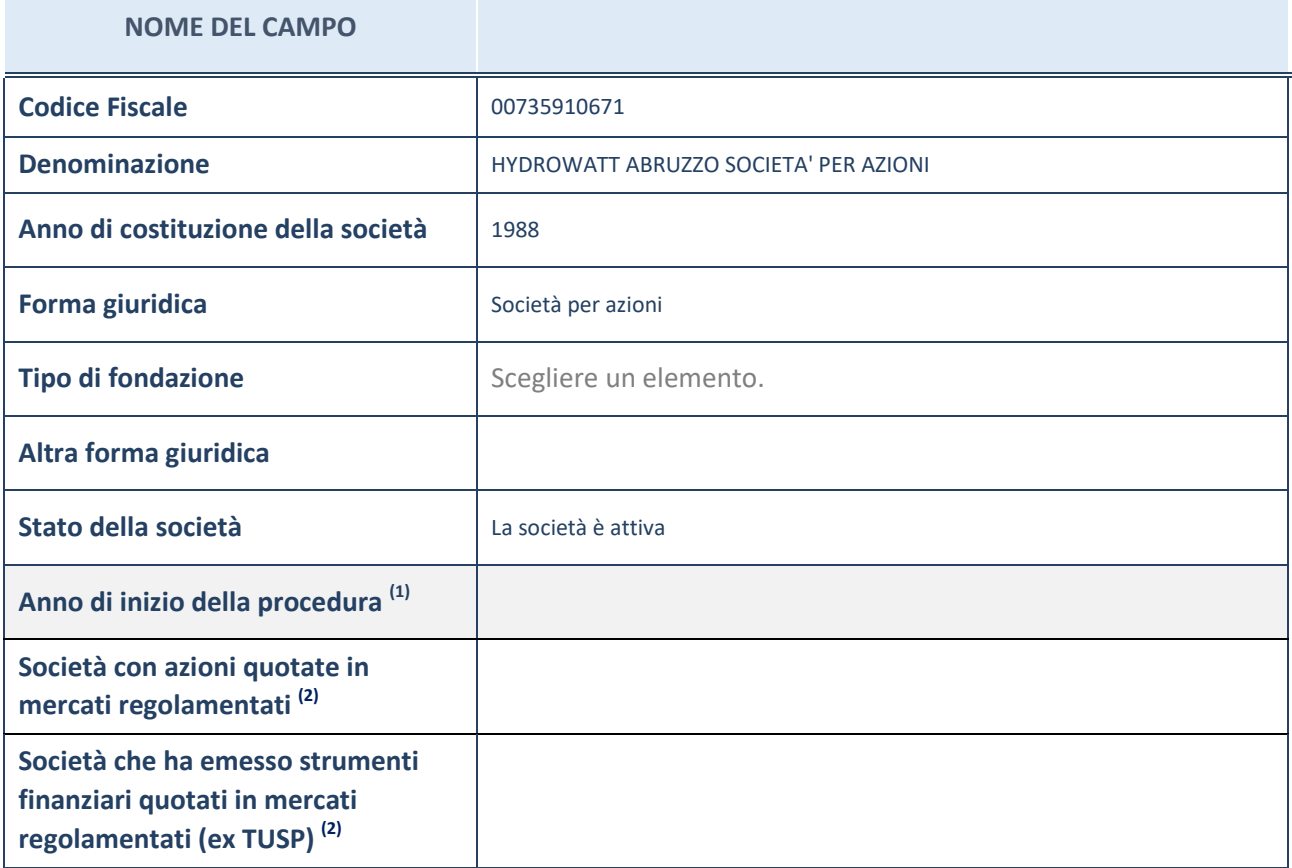

 $(21)$  Compilare il campo "Anno di inizio della procedura" solo se nel campo "Stato della società" è stato selezionato un elemento diverso da "La società è attiva".

(22) Le società emittenti azioni o strumenti finanziari in mercati regolamentati nell'applicativo sono individuate mediante elenchi ufficiali.

#### **Ulteriori informazioni relative ai campi della Sezione**

- con riferimento allo "Stato della società", spiegare i motivi delle eventuali situazioni di inattività o sospensione, ovvero chiarire lo stato della procedura di liquidazione e la relativa data di presumibile conclusione;
- con riferimento alle "Società con azioni quotate in mercati regolamentati", indicare il mercato in cui le azioni della società sono quotate;
- con riferimento alla "Società che ha emesso strumenti finanziari quotati in mercati regolamentati", descrivere gli strumenti e indicare il mercato in cui sono quotati.

## **SEDE LEGALE DELLA PARTECIPATA**

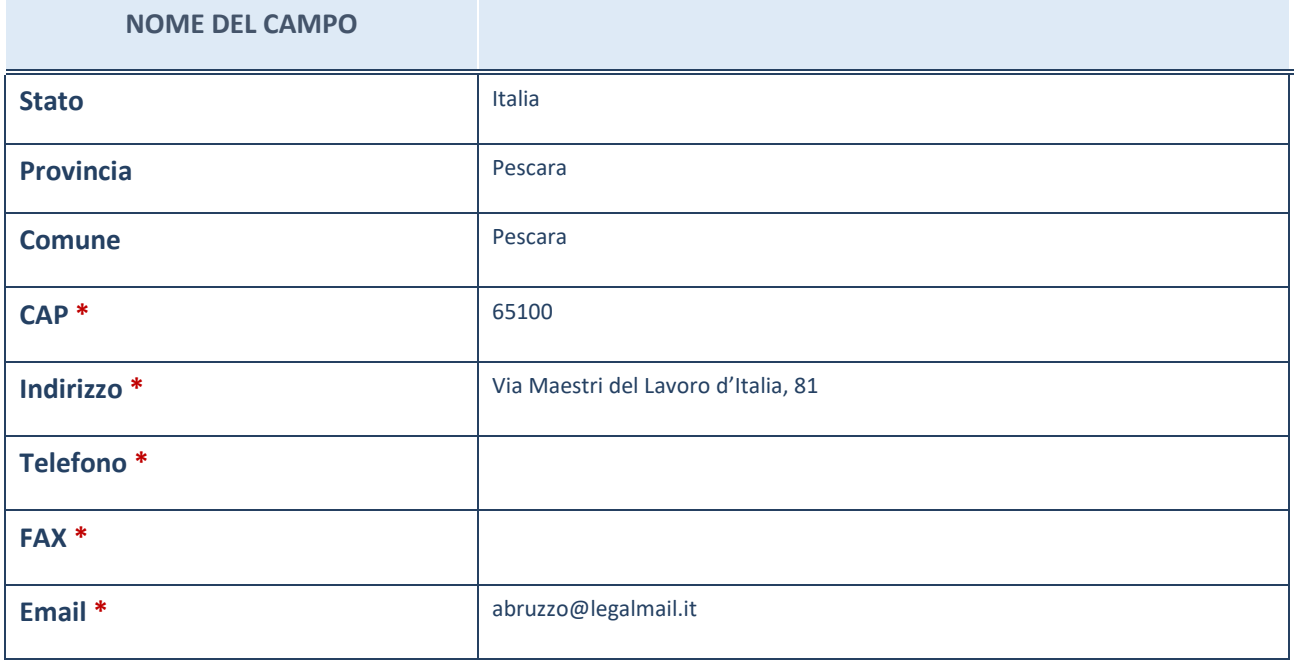

\*campo con compilazione facoltativa

## **SETTORE DI ATTIVITÀ DELLA PARTECIPATA**

La lista dei codici Ateco è disponibile al link *http://www.istat.it/it/strumenti/definizioni-eclassificazioni/ateco-2007*

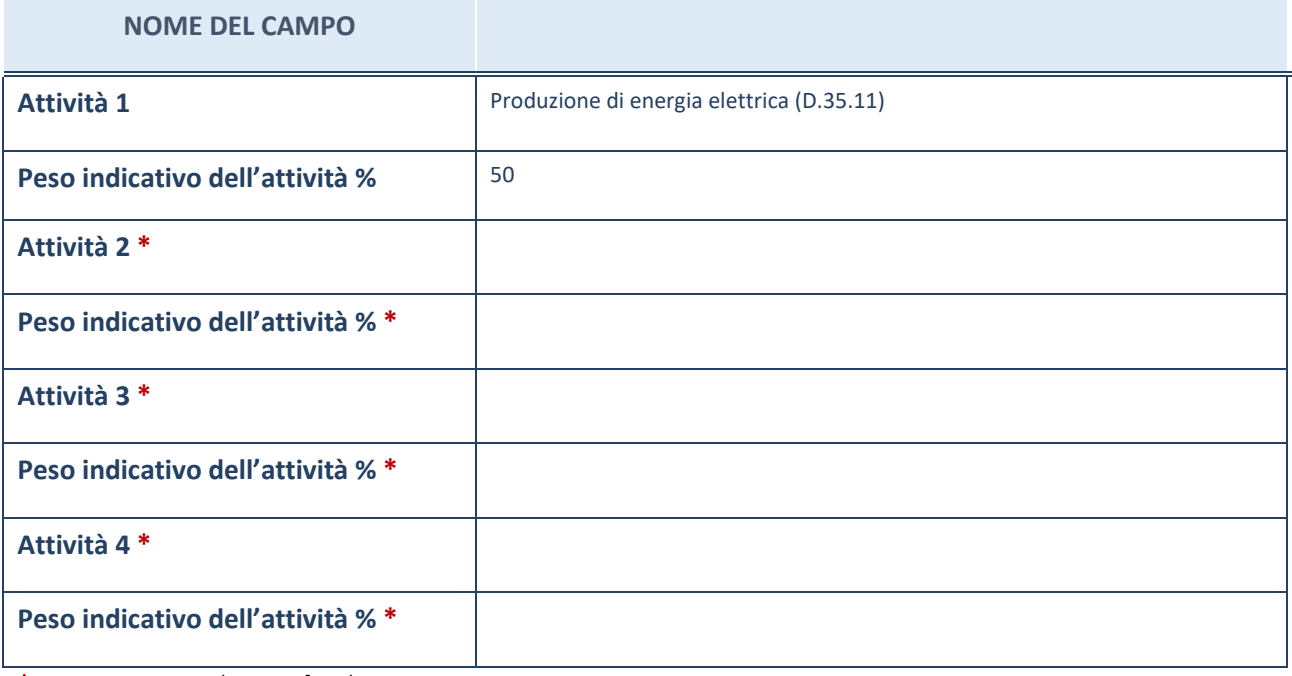

\*campo con compilazione facoltativa

## **ULTERIORI INFORMAZIONI SULLA PARTECIPATA**

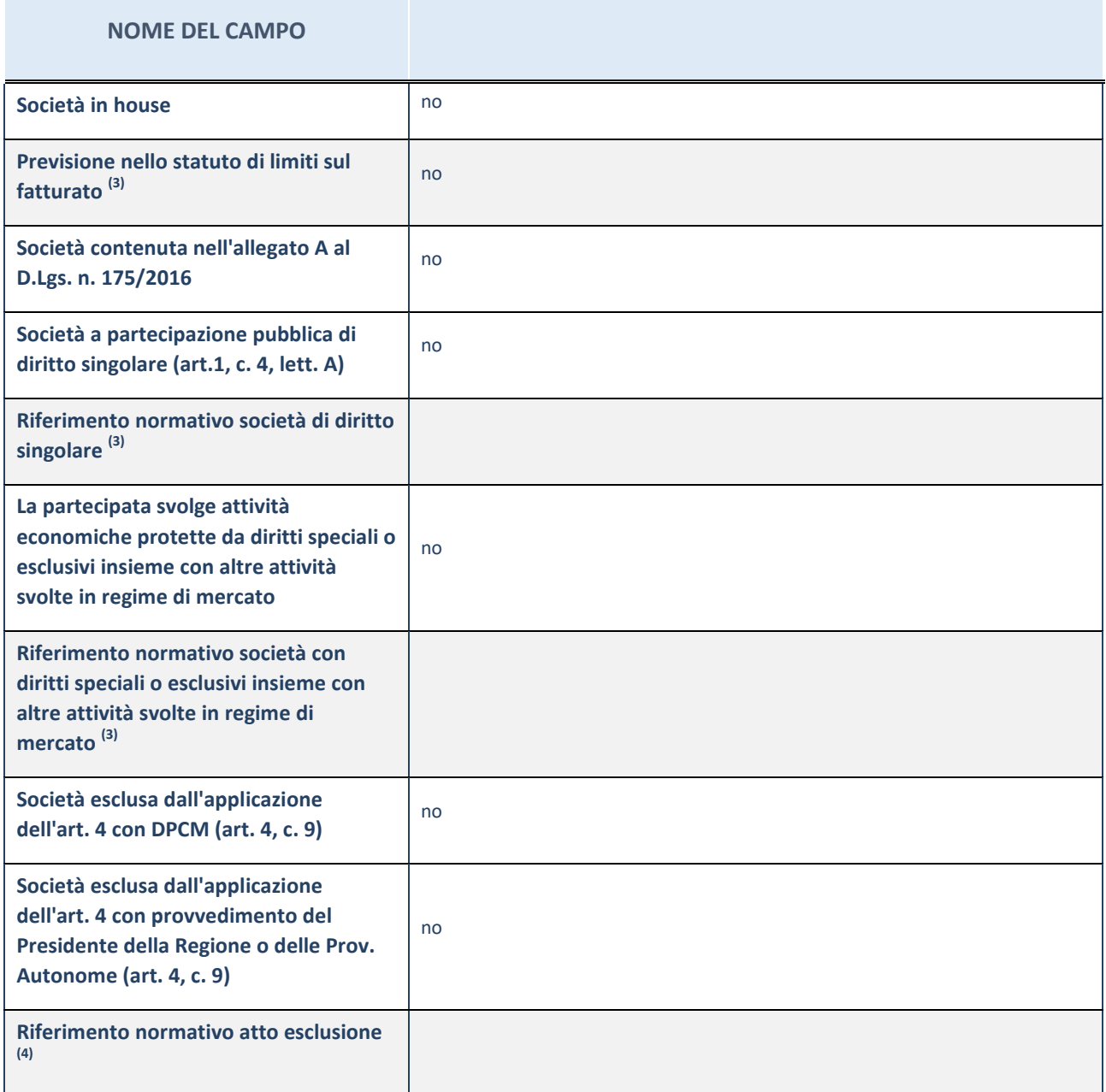

(23) Compilare il campo solo se nel campo precedente è stato scelto "sì"

 $(24)$  Compilare il campo solo se in uno dei campi precedenti è stato scelto "sì"

#### **Ulteriori informazioni relative ai campi della Sezione**

Nel presente riquadro:

-

con riferimento a "Riferimento normativo società di diritto singolare", evidenziare le norme di diritto singolare che regolano la società e la loro vigenza anche a seguito della emanazione del TUSP.

## **DATI DI BILANCIO PER LA VERIFICA TUSP**

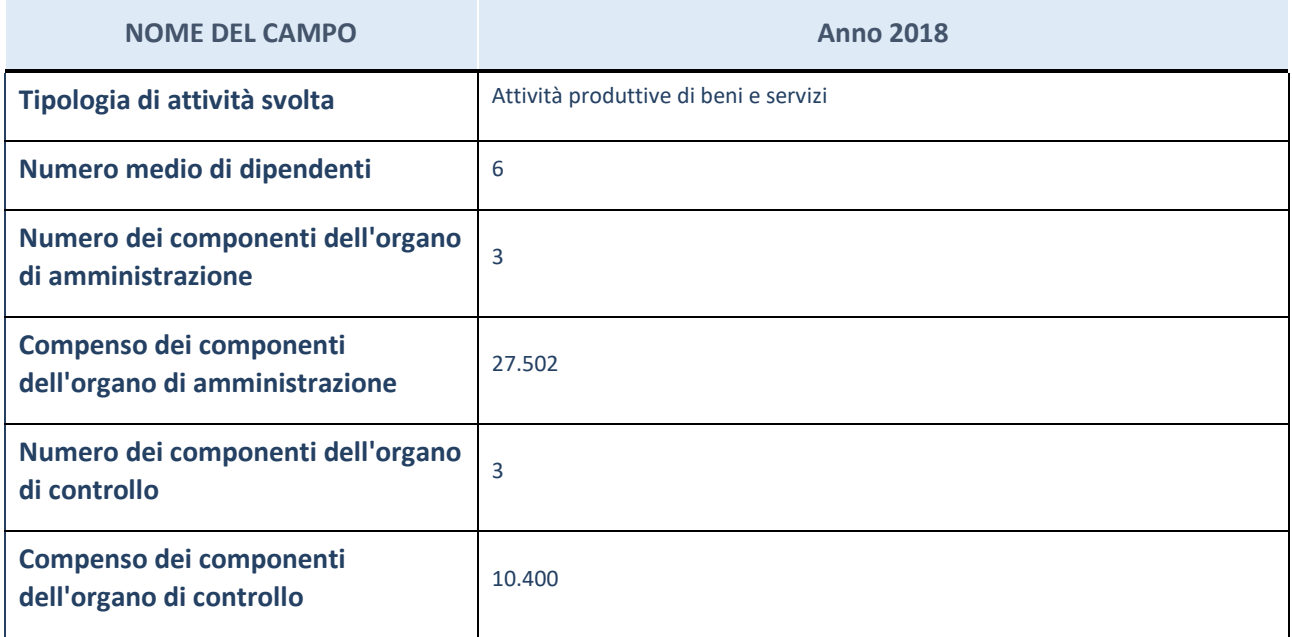

**ATTENZIONE**: l'applicativo richiede la compilazione della sezione dati di bilancio per la verifica del TUSP solo nel caso in cui la società non depositi presso il Registro Imprese il bilancio d'esercizio 2018 in formato elaborabile secondo lo standard XBRL.

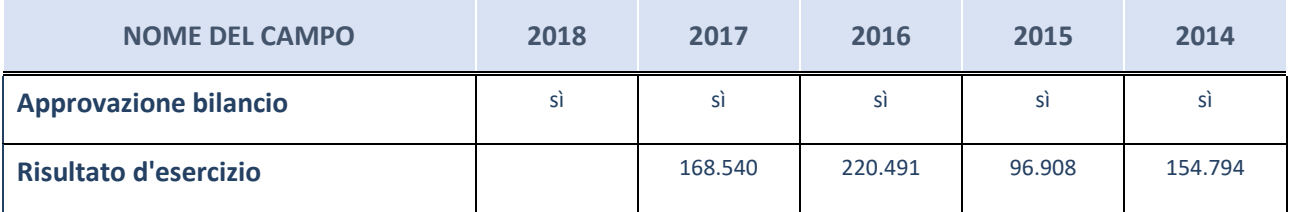

**ATTENZIONE:** l'Ente deve compilare, esclusivamente in base alla tipologia di attività svolta dalla partecipata e indicata nel campo precedente, una delle seguenti quattro sotto-sezioni di "DATI DI BILANCIO PER LA VERIFICA TUSP".

#### **Ulteriori informazioni relative ai campi della Sezione**

- con riferimento al "Numero dei dipendenti", indicarne la numerosità per ciascuna tipologia di rapporto di lavoro, così come risultante dall'eventuale nota integrativa al bilancio d'esercizio; indicare il numero del personale distaccato dalla o presso la società partecipata;
- con riferimento al "Numero dei componenti dell'organo di amministrazione", indicare eventuali variazioni rispetto alla data del 31/12/2018, ovvero a data successiva; azioni di adeguamento del numero degli amministratori con riguardo all'art. 11 del TUSP;
- con riferimento ai "Compensi dei componenti dell'organo di amministrazione", indicare il compenso dei singoli amministratori e eventuali rimborsi spese, gettoni di presenza, ecc.;
- con riferimento alla "Approvazione bilancio" e "Risultato d'esercizio", inserire considerazioni in merito all'andamento della gestione della società.

## **Attività produttive di beni e servizi o Distretti tecnologici**

Compilare la seguente sotto-sezione se la "*Tipologia di attività svolta*" dalla partecipata è: "*Attività produttive di beni e servizi*" o "*Attività di promozione e sviluppo di progetti di ricerca finanziati (Distretti tecnologici)*".

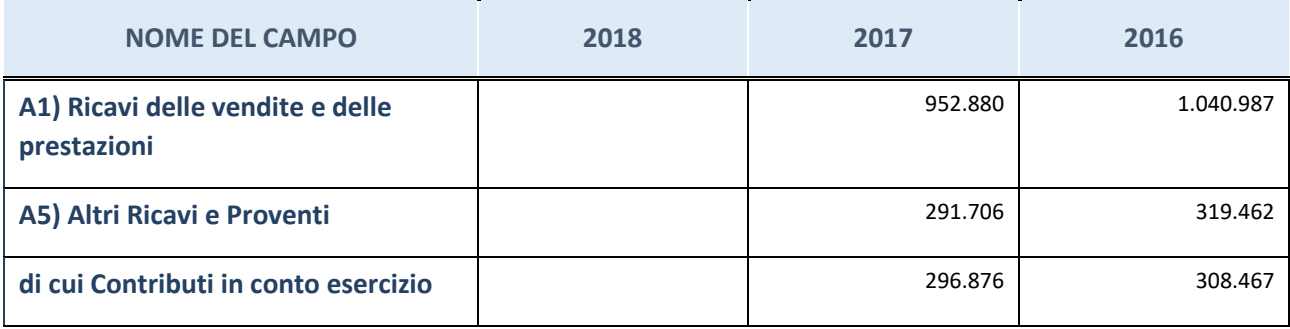

## **Attività di Holding**

Compilare la seguente sotto-sezione se la "*Tipologia di attività svolta*" dalla partecipata è: "*Attività consistenti nell'assunzione di partecipazioni in società esercenti attività diverse da quella creditizia e finanziaria (Holding)".*

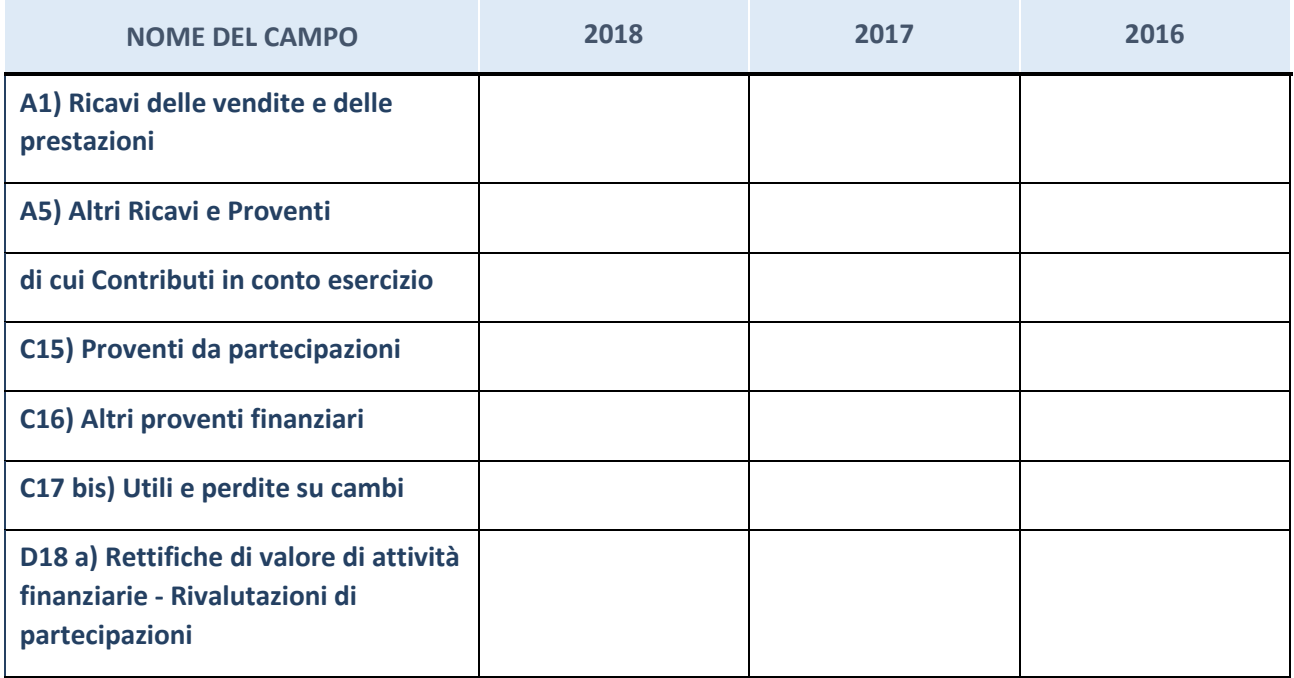

## **Attività bancarie e finanziarie**

Compilare la seguente sotto-sezione se la "*Tipologia di attività svolta*" dalla partecipata è: "*Attività bancarie e finanziarie".*

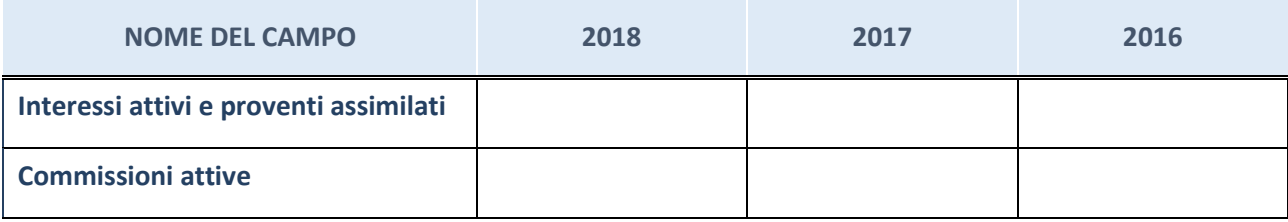

## **Attività assicurative**

Compilare la seguente sotto-sezione se la "*Tipologia di attività svolta*" dalla partecipata è: "*Attività assicurative".*

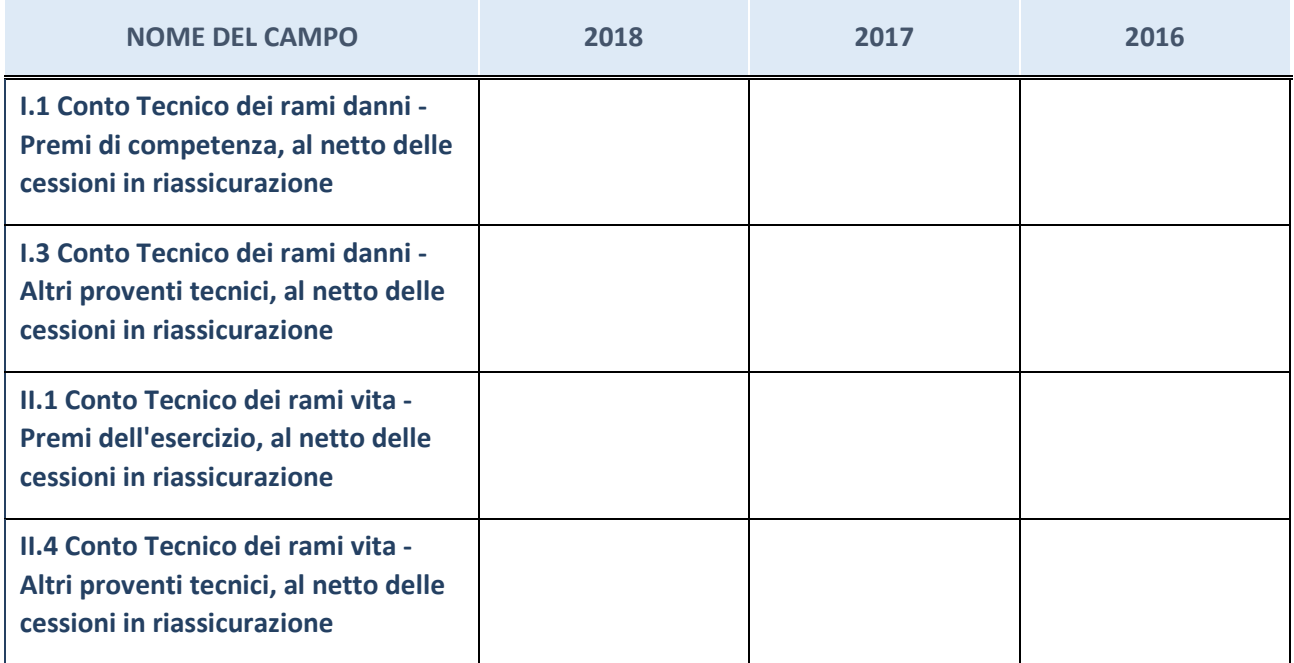

## **QUOTA DI POSSESSO (quota diretta e/o indiretta)**

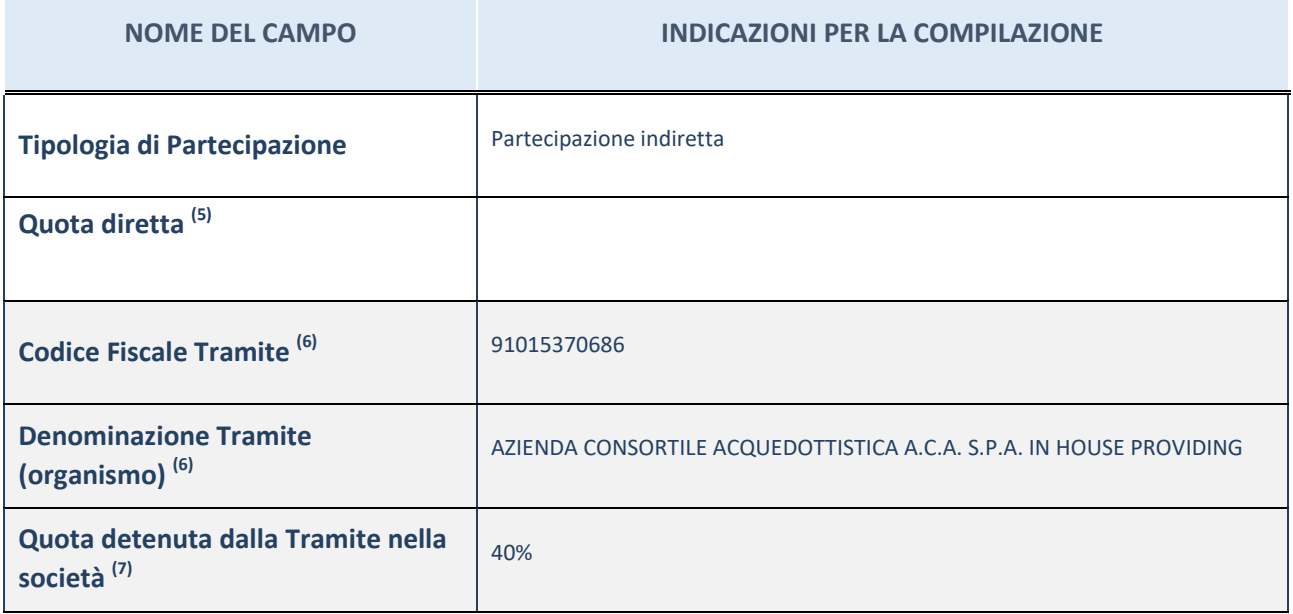

 $(25)$  Se la partecipazione è diretta o sia diretta che indiretta, inserire la quota detenuta direttamente dall'Amministrazione nella società.

(26) Compilare se per "Tipologia di Partecipazione" è stato indicato "Partecipazione Indiretta" o "Partecipazione diretta e indiretta". Inserire CF e denominazione dell'ultima tramite attraverso la quale la società è indirettamente partecipata dall'Amministrazione.

 $(27)$  Inserire la quota di partecipazione che la "tramite" detiene nella società.

## **QUOTA DI POSSESSO – TIPO DI CONTROLLO**

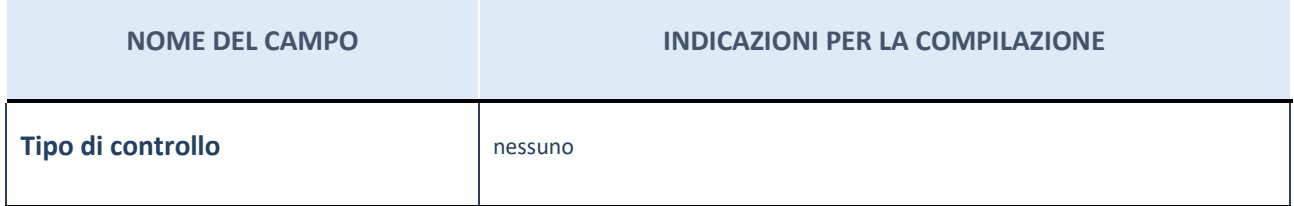

#### **Ulteriori informazioni relative ai campi della sezione**

Nel presente riquadro:

- con riferimento al "Tipo di controllo", se il controllo è indiretto indicare la "tramite" controllata/controllante; se il controllo sulla "tramite" è esercitato congiuntamente con altre amministrazioni, specificare le modalità di coordinamento tra i soci pubblici per l'esercizio del controllo.

## **INFORMAZIONI ED ESITO PER LA RAZIONALIZZAZIONE**

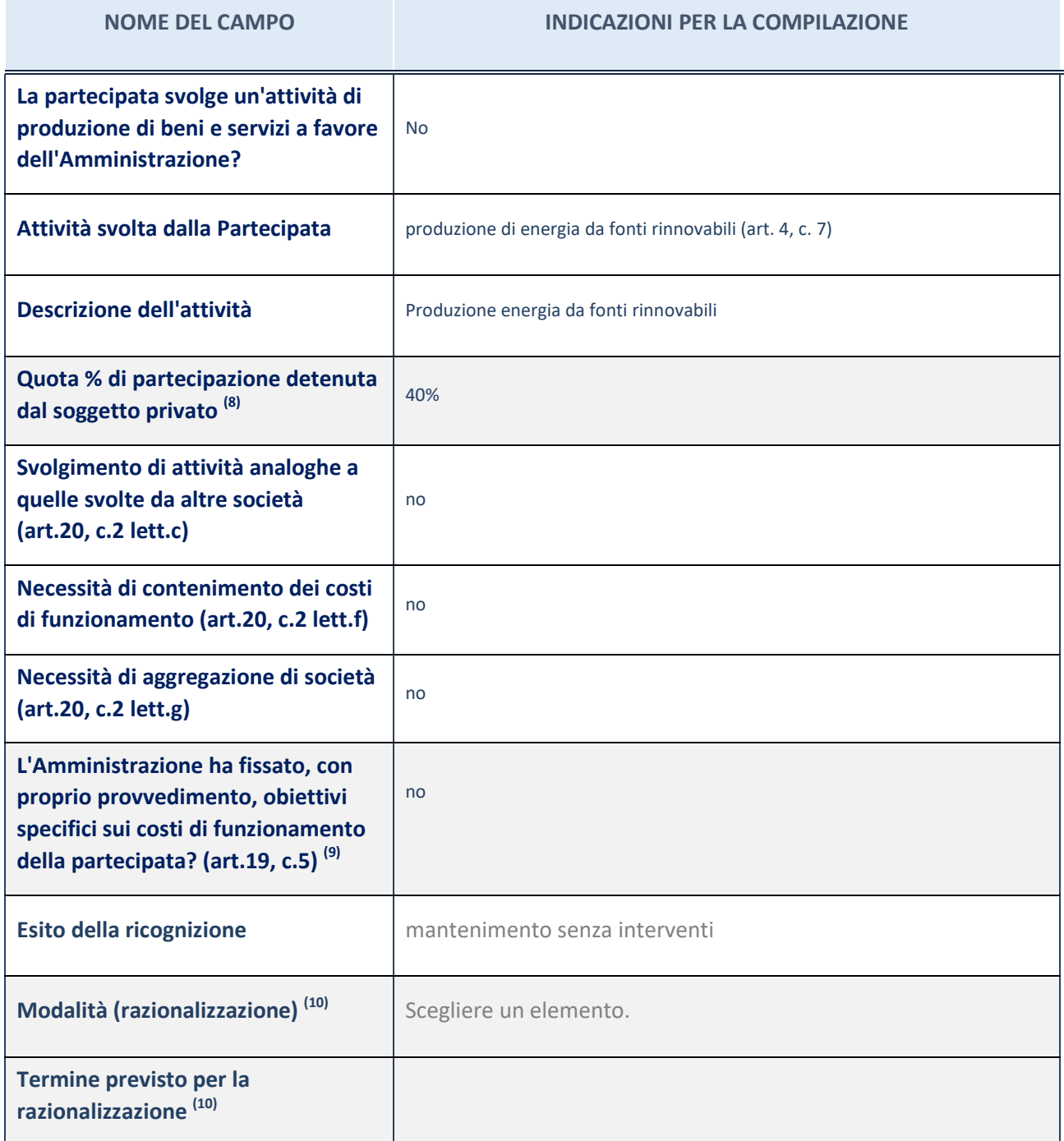

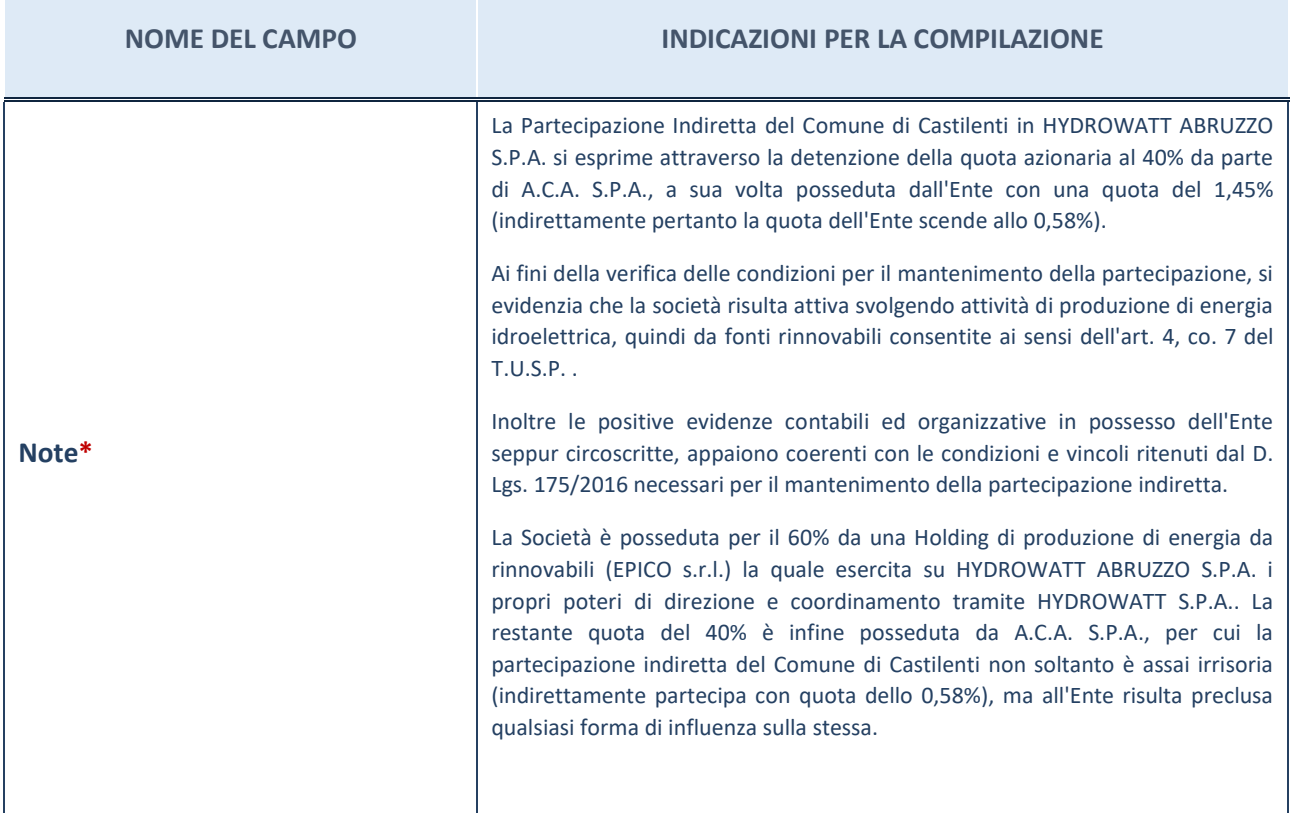

(28) Compilare il campo se "Attività svolta dalla Partecipata" precedentemente selezionata è "realizzazione e gestione di opera pubblica ovvero organizzazione e gestione di servizio di interesse generale tramite PPP (Art.4, c.2, lett. c)".

(29) Compilare il campo se per "Tipo di controllo" è stato selezionato elemento diverso da "nessuno".

(30) Campo obbligatorio se per "Esito della ricognizione" è stato selezionato "Razionalizzazione".

\* Campo con compilazione facoltativa

#### **Ulteriori informazioni relative ai campi della Sezione**

- con riferimento all' "Attività svolta dalla partecipata", indicare l'attività prevalente e se essa è svolta in favore dell'ente partecipante o della collettività di riferimento; in caso contrario, indicare altre entità beneficiarie di detta attività e le ragioni della originaria acquisizione e dell'eventuale mantenimento. Se la società gestisce partecipazioni, indicare eventuali servizi resi alle o ricevuti dalle partecipate, nonché attività operative svolte dalla holding;
- con riferimento allo "Svolgimento di attività analoghe a quelle svolte da altre società", indicare le attività oggetto di duplicazione e le altre società partecipate in esse coinvolte;
- con riferimento all'"Esito della ricognizione", indicare la motivazione di un esito eventualmente diverso da quello della ricognizione straordinaria;
- con riferimento alle "Modalità (razionalizzazione)", indicare le motivazioni di modalità eventualmente diverse da quelle della ricognizione straordinaria. Nel caso di liquidazione, indicare il termine previsto per la conclusione della relativa procedura;
- con riferimento al "Termine previsto per la razionalizzazione", indicare le motivazioni di un termine eventualmente diverso da quello della ricognizione straordinaria.

## *Scheda di dettaglio*

#### **DATI ANAGRAFICI DELLA PARTECIPATA**

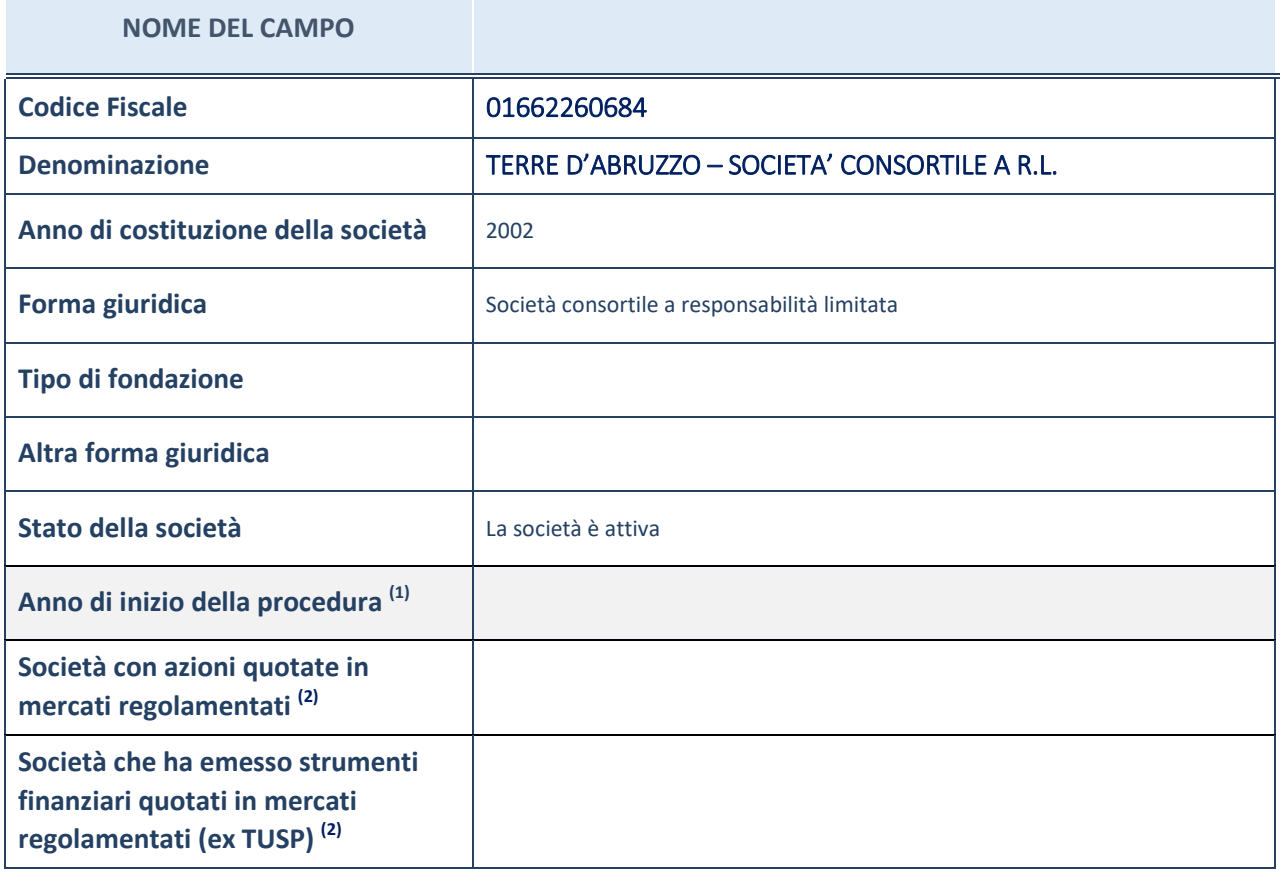

(1) Compilare il campo "Anno di inizio della procedura" solo se nel campo "Stato della società" è stato selezionato un elemento diverso da "La società è attiva".

(2) Le società emittenti azioni o strumenti finanziari in mercati regolamentati nell'applicativo sono individuate mediante elenchi ufficiali.

#### **Ulteriori informazioni relative ai campi della Sezione**

Nel presente riquadro:

- con riferimento allo "Stato della società", spiegare i motivi delle eventuali situazioni di inattività o sospensione, ovvero chiarire lo stato della procedura di liquidazione e la relativa data di presumibile conclusione;
- con riferimento alle "Società con azioni quotate in mercati regolamentati", indicare il mercato in cui le azioni della società sono quotate;
- con riferimento alla "Società che ha emesso strumenti finanziari quotati in mercati regolamentati", descrivere gli strumenti e indicare il mercato in cui sono quotati.

PROVVEDIMENTO RICOGNITORIO COMUNE DI CASTILENTI AL 31.12.2018 33

## **SEDE LEGALE DELLA PARTECIPATA**

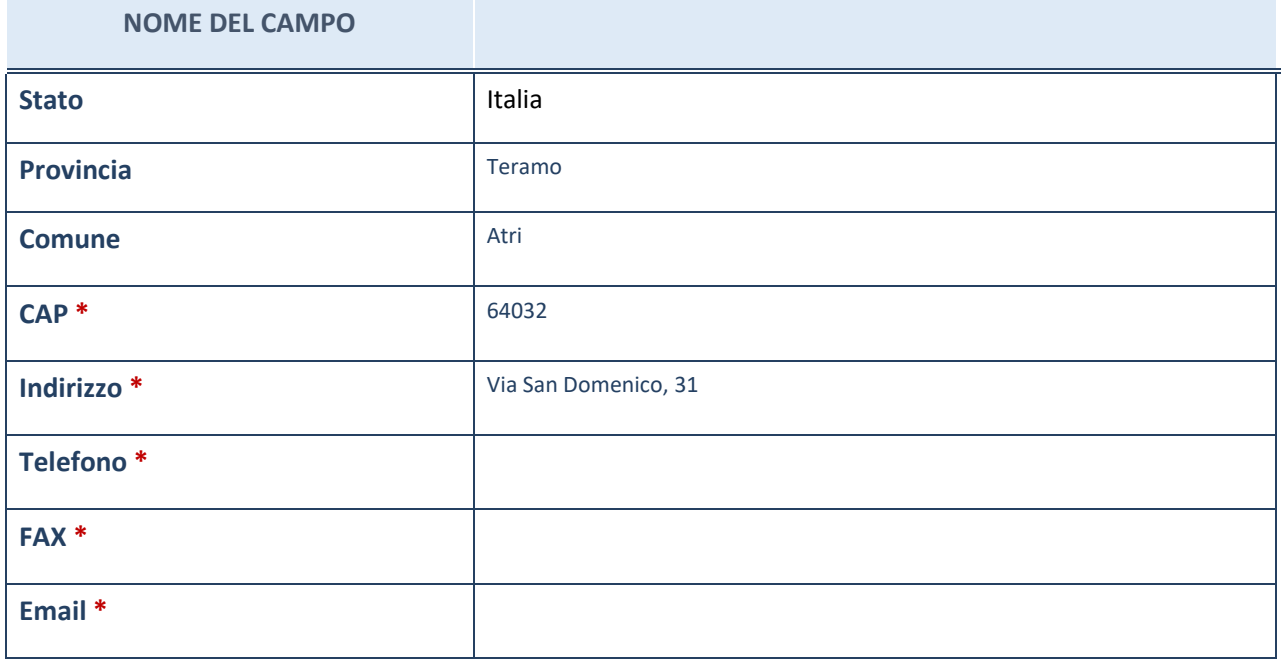

\*campo con compilazione facoltativa

## **SETTORE DI ATTIVITÀ DELLA PARTECIPATA**

La lista dei codici Ateco è disponibile al link *http://www.istat.it/it/strumenti/definizioni-eclassificazioni/ateco-2007*

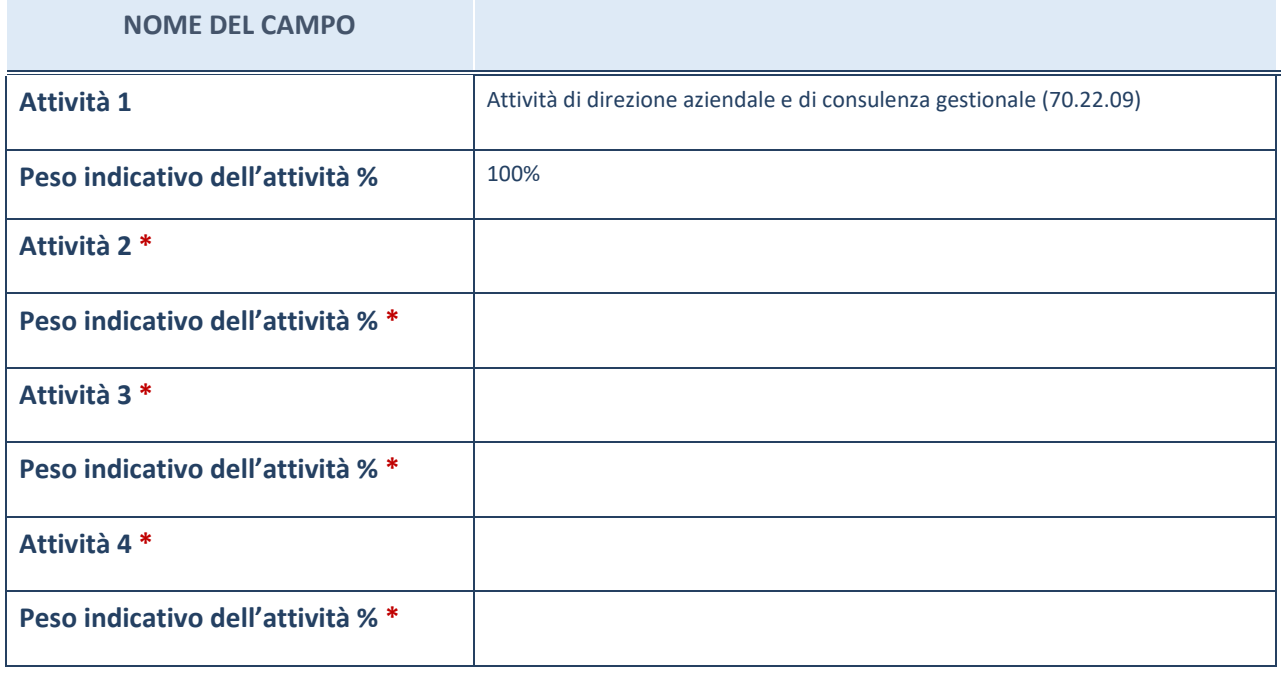

\*campo con compilazione facoltativa

## **ULTERIORI INFORMAZIONI SULLA PARTECIPATA**

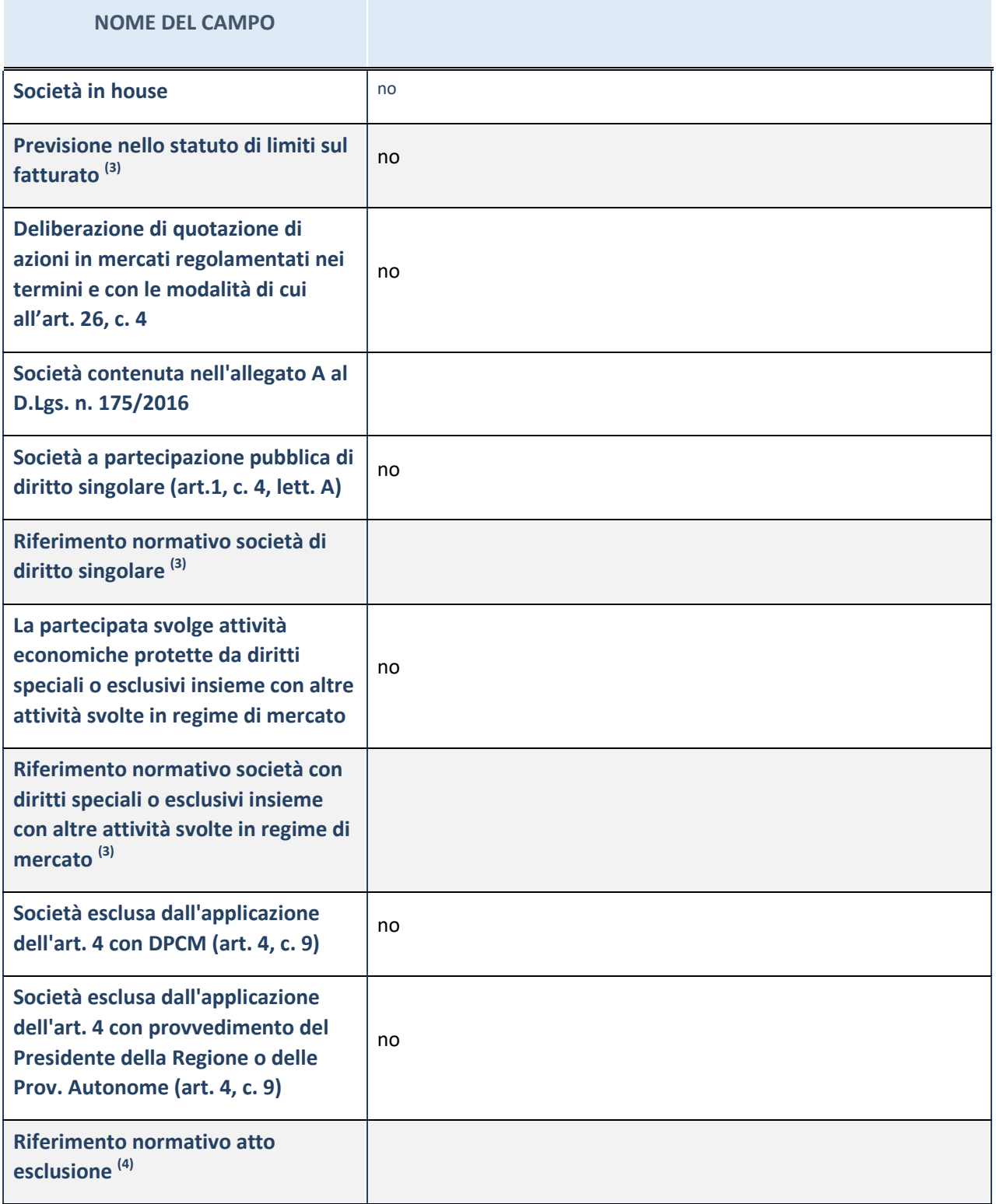

(3) Compilare il campo solo se nel campo precedente è stato scelto "sì"

(4) Compilare il campo solo se in uno dei campi precedenti è stato scelto "sì"

## **Ulteriori informazioni relative ai campi della Sezione**

Nel presente riquadro:

 con riferimento a "Riferimento normativo società di diritto singolare", evidenziare le norme di diritto singolare che regolano la società e la loro vigenza anche a seguito della emanazione del TUSP.

## **DATI DI BILANCIO PER LA VERIFICA TUSP**

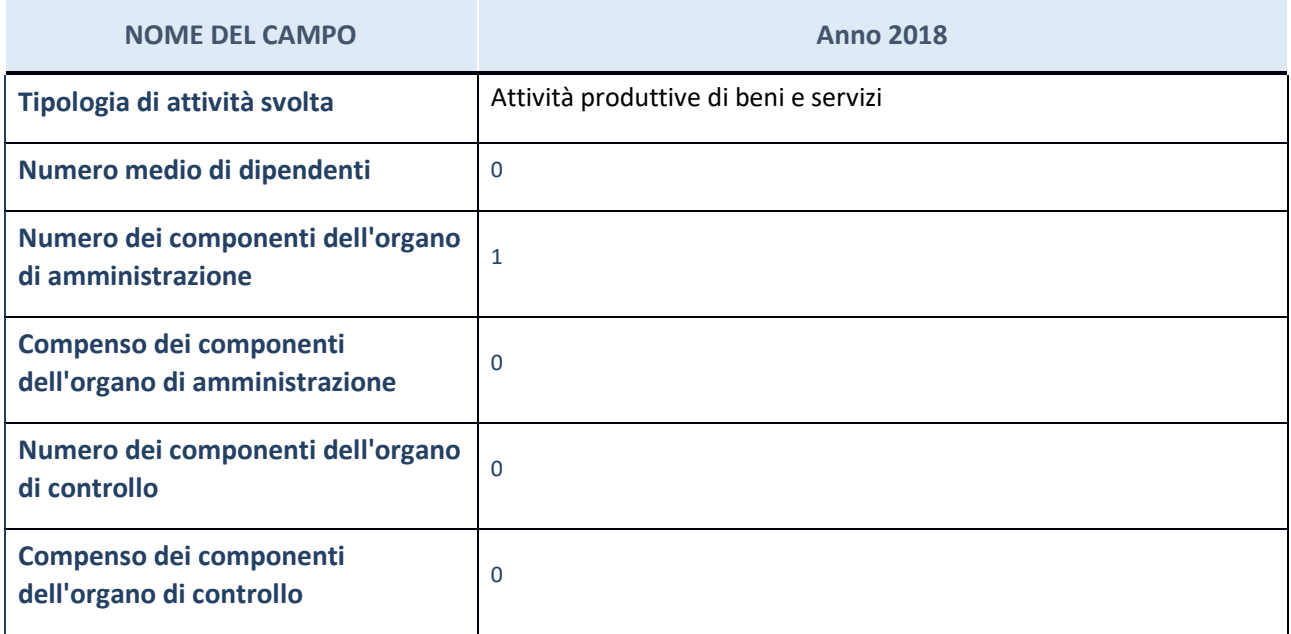

**ATTENZIONE**: l'applicativo richiede la compilazione della sezione dati di bilancio per la verifica del TUSP solo nel caso in cui la società non depositi presso il Registro Imprese il bilancio d'esercizio 2018 in formato elaborabile secondo lo standard XBRL.

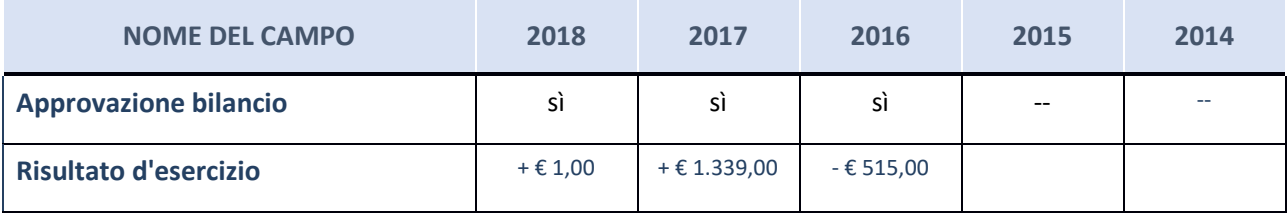

**ATTENZIONE:** l'Ente deve compilare, esclusivamente in base alla tipologia di attività svolta dalla partecipata e indicata nel campo precedente, una delle seguenti quattro sotto-sezioni di "DATI DI BILANCIO PER LA VERIFICA TUSP".

#### **Ulteriori informazioni relative ai campi della Sezione**

- con riferimento al "Numero dei dipendenti", indicarne la numerosità per ciascuna tipologia di rapporto di lavoro, così come risultante dall'eventuale nota integrativa al bilancio d'esercizio; indicare il numero del personale distaccato dalla o presso la società partecipata;
- con riferimento al "Numero dei componenti dell'organo di amministrazione", indicare eventuali variazioni rispetto alla data del 31/12/2018, ovvero a data successiva; azioni di adeguamento del numero degli amministratori con riguardo all'art. 11 del TUSP;
- con riferimento ai "Compensi dei componenti dell'organo di amministrazione", indicare il compenso dei singoli amministratori e eventuali rimborsi spese, gettoni di presenza, ecc.;
- con riferimento alla "Approvazione bilancio" e "Risultato d'esercizio", inserire considerazioni in merito all'andamento della gestione della società.

## **Attività produttive di beni e servizi o Distretti tecnologici**

Compilare la seguente sotto-sezione se la "*Tipologia di attività svolta*" dalla partecipata è: "*Attività produttive di beni e servizi*" o "*Attività di promozione e sviluppo di progetti di ricerca finanziati (Distretti tecnologici)*".

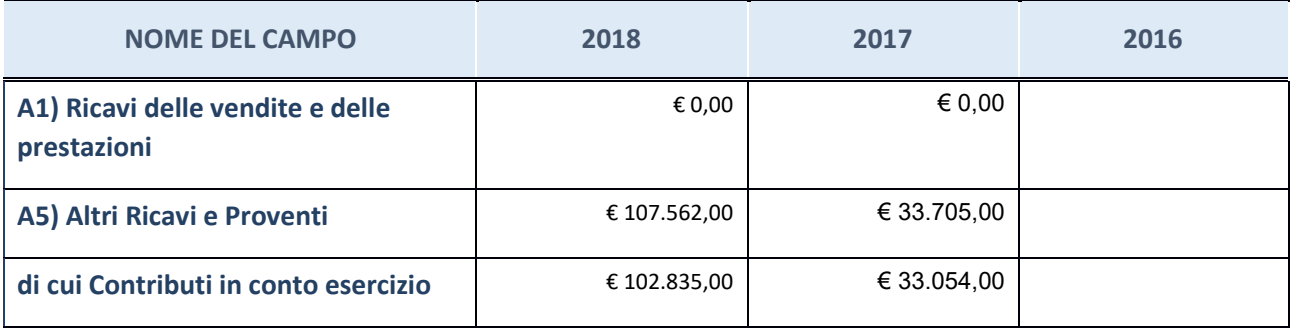

## **Attività di Holding**

Compilare la seguente sotto-sezione se la "*Tipologia di attività svolta*" dalla partecipata è: "*Attività consistenti nell'assunzione di partecipazioni in società esercenti attività diverse da quella creditizia e finanziaria (Holding)".*

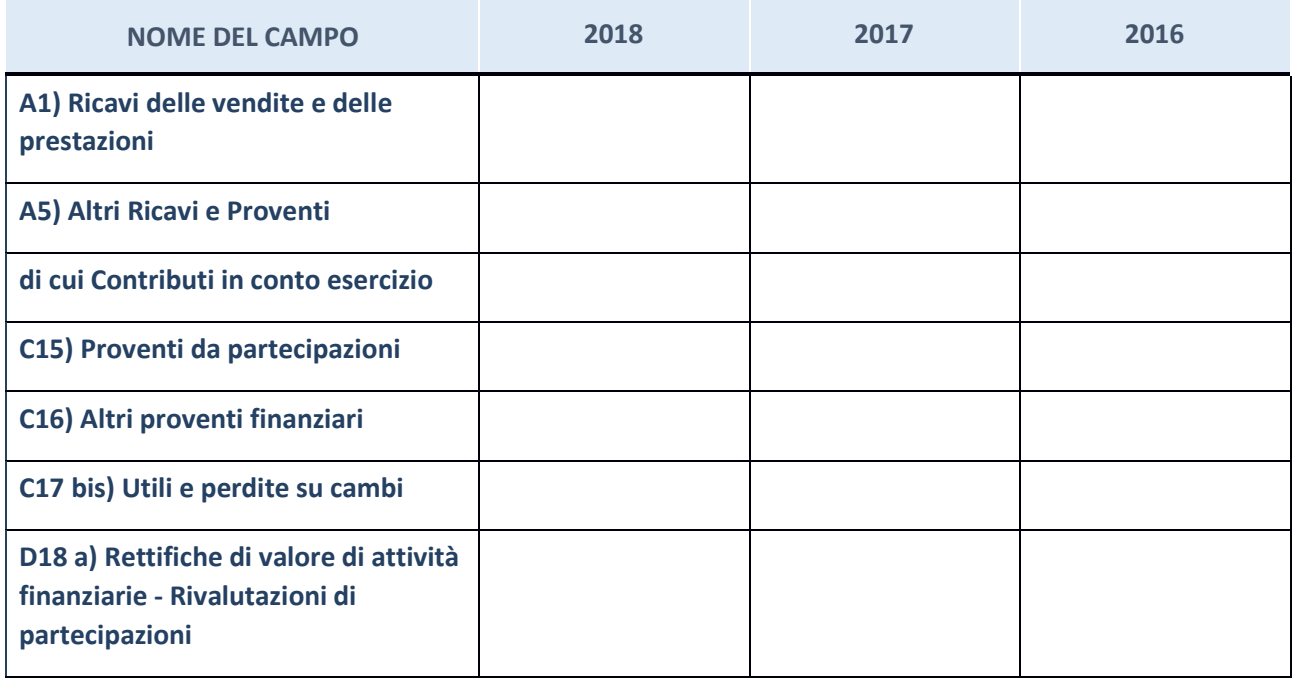

## **Attività bancarie e finanziarie**

Compilare la seguente sotto-sezione se la "*Tipologia di attività svolta*" dalla partecipata è: "*Attività bancarie e finanziarie".*

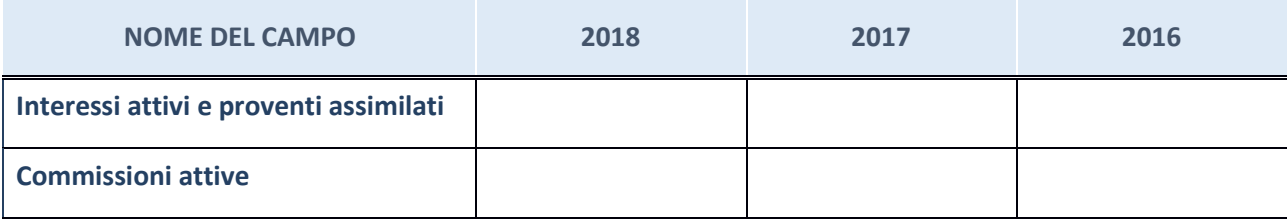

## **Attività assicurative**

Compilare la seguente sotto-sezione se la "*Tipologia di attività svolta*" dalla partecipata è: "*Attività assicurative".*

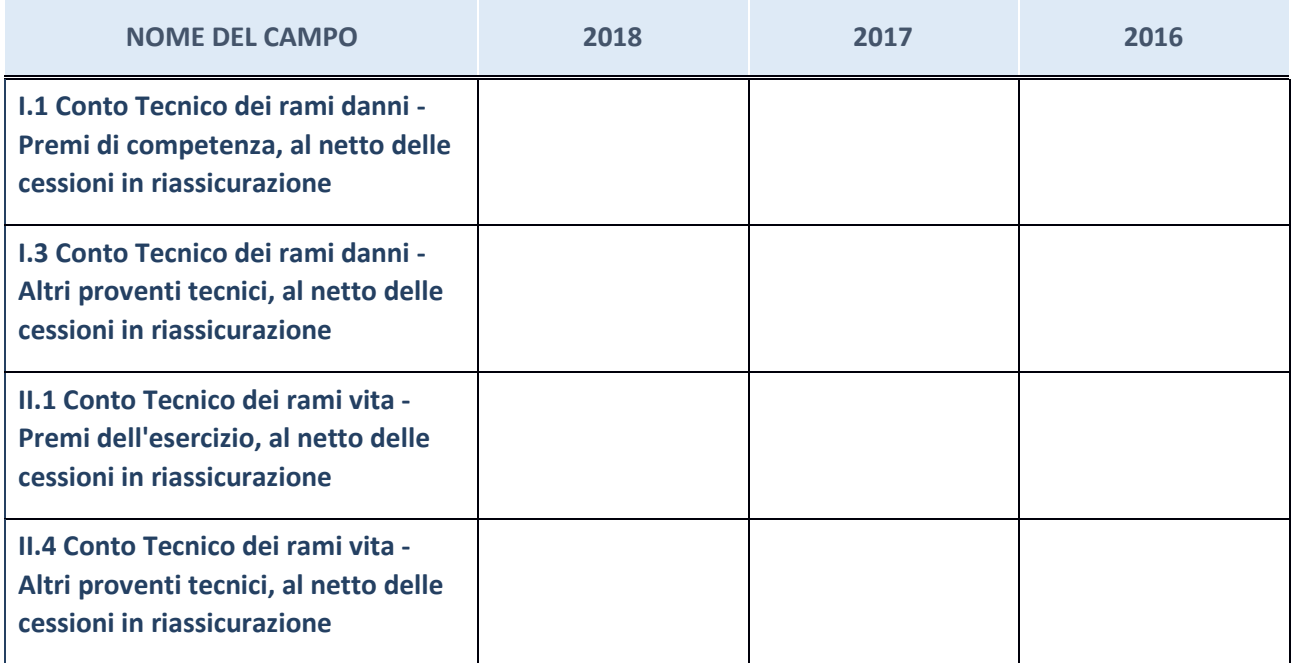

## **QUOTA DI POSSESSO (quota diretta e/o indiretta)**

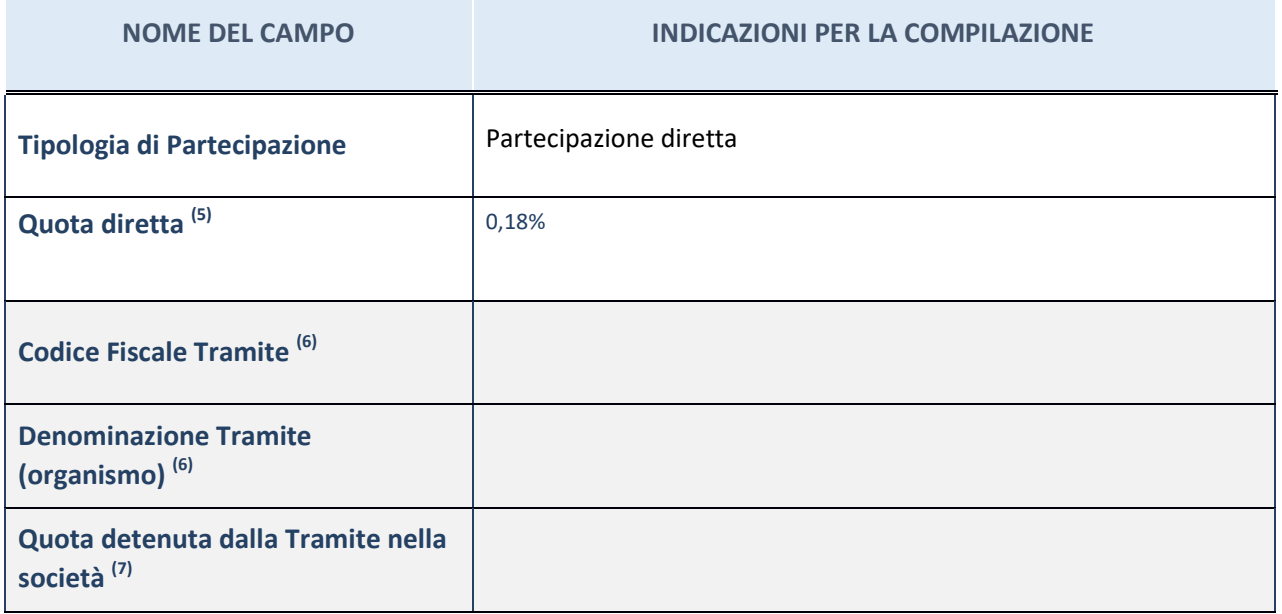

(5) Se la partecipazione è diretta o sia diretta che indiretta, inserire la quota detenuta direttamente dall'Amministrazione nella società.

(6) Compilare se per "Tipologia di Partecipazione" è stato indicato "Partecipazione Indiretta" o "Partecipazione diretta e indiretta". Inserire CF e denominazione dell'ultima tramite attraverso la quale la società è indirettamente partecipata dall'Amministrazione.

 $(7)$  Inserire la quota di partecipazione che la "tramite" detiene nella società.

## **QUOTA DI POSSESSO – TIPO DI CONTROLLO**

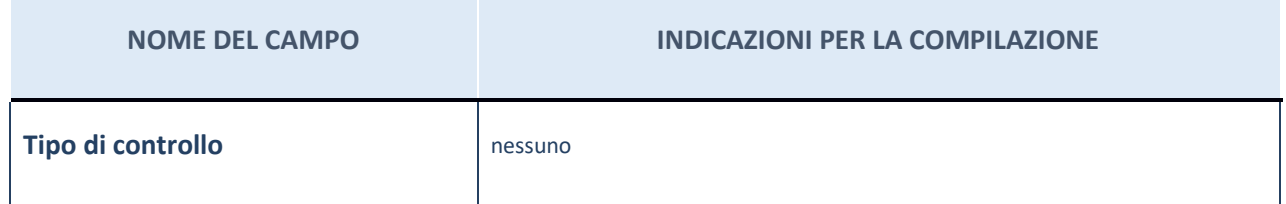

#### **Ulteriori informazioni relative ai campi della sezione**

Nel presente riquadro:

- con riferimento al "Tipo di controllo", se il controllo è indiretto indicare la "tramite" controllata/controllante; se il controllo sulla "tramite" è esercitato congiuntamente con altre amministrazioni, specificare le modalità di coordinamento tra i soci pubblici per l'esercizio del controllo.

## **INFORMAZIONI ED ESITO PER LA RAZIONALIZZAZIONE**

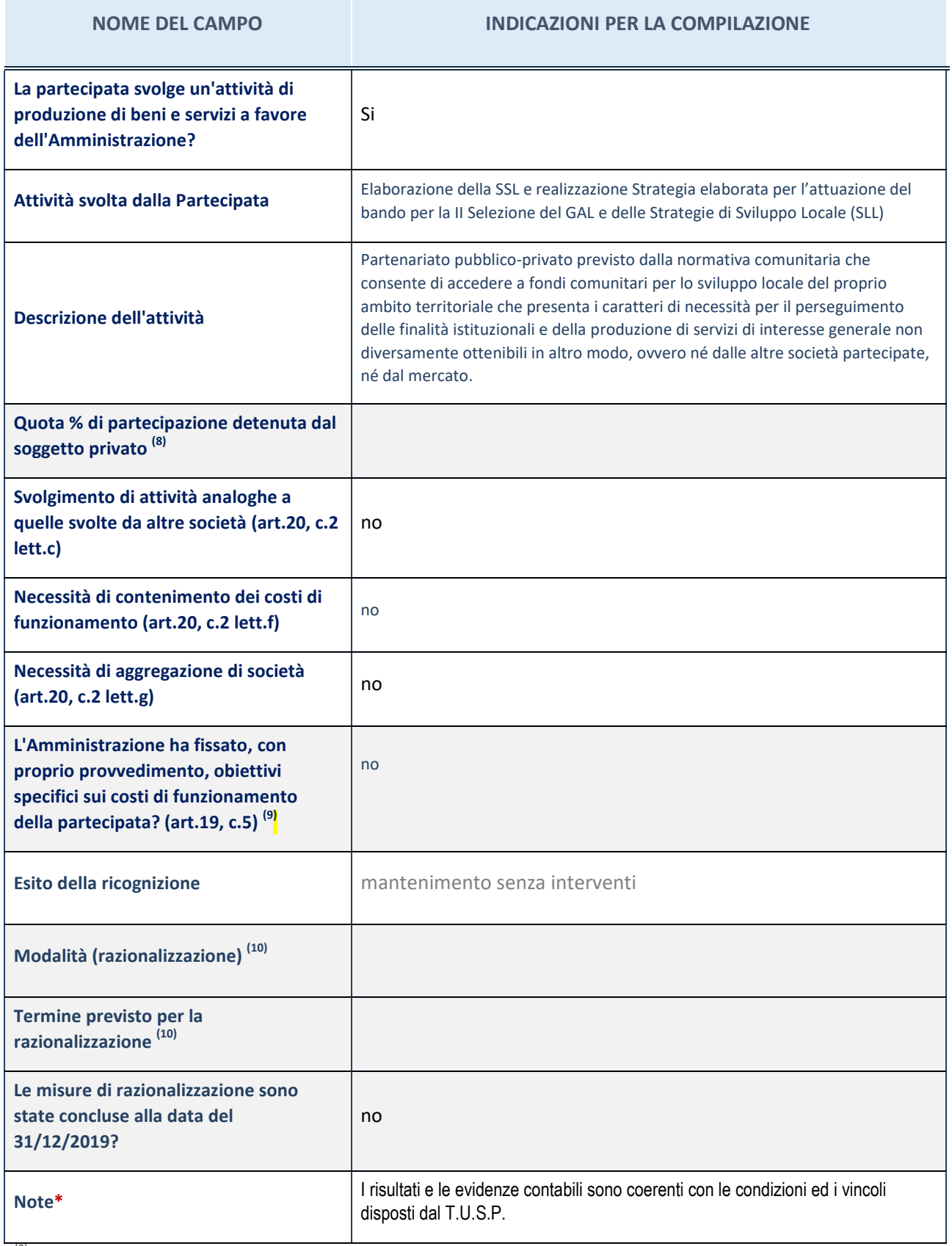

(8) Compilare il campo se "Attività svolta dalla Partecipata" precedentemente selezionata è "realizzazione e gestione di opera pubblica ovvero organizzazione e gestione di servizio di interesse generale tramite PPP (Art.4, c.2, lett. c)".

(9) Compilare il campo se per "Tipo di controllo" è stato selezionato elemento diverso da "nessuno".

(10) Campo obbligatorio se per "Esito della ricognizione" è stato selezionato "Razionalizzazione".

#### \* Campo con compilazione facoltativa

#### **Ulteriori informazioni relative ai campi della Sezione**

- con riferimento all' "Attività svolta dalla partecipata", indicare l'attività prevalente e se essa è svolta in favore dell'ente partecipante o della collettività di riferimento; in caso contrario, indicare altre entità beneficiarie di detta attività e le ragioni della originaria acquisizione e dell'eventuale mantenimento. Se la società gestisce partecipazioni, indicare eventuali servizi resi alle o ricevuti dalle partecipate, nonché attività operative svolte dalla holding;
- con riferimento allo "Svolgimento di attività analoghe a quelle svolte da altre società", indicare le attività oggetto di duplicazione e le altre società partecipate in esse coinvolte;
- con riferimento all'"Esito della ricognizione", indicare la motivazione di un esito eventualmente diverso da quello della ricognizione straordinaria;
- con riferimento alle "Modalità (razionalizzazione)", indicare le motivazioni di modalità eventualmente diverse da quelle della ricognizione straordinaria. Nel caso di liquidazione, indicare il termine previsto per la conclusione della relativa procedura;
- con riferimento al "Termine previsto per la razionalizzazione", indicare le motivazioni di un termine eventualmente diverso da quello della ricognizione straordinaria.